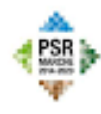

Unione Europea / Regione Marche PROGRAMMA DI SVILUPPO RURALE 2014-2020 NIN CHOPED AGROBUL PER US SVILUPPE RUBALE COURTYN INVESTS NOLLY ZONE RUBAL

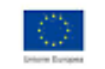

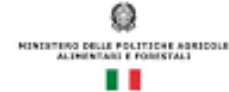

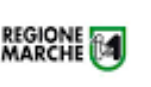

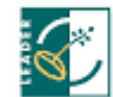

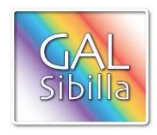

# **UNIONE EUROPEA REGIONE MARCHE**

## **PSR MARCHE 2014-2020 (Reg. CE 1305/2013) Misura 19 – SOSTEGNO ALLO SVILUPPO LOCALE LEADER GAL SIBILLA Piano di Sviluppo Locale Sibilla**

### **Bando**

**Misura 19.2.7.4.S Operazione A) FA 6A Investimenti nella creazione, miglioramento o ampliamento di strutture sociali, socio-sanitarie, welfare e altri servizi per la popolazione del cratere sismico.**

**Destinatari del bando:** Unioni Montane di riferimento degli Ambiti Territoriali Sociali dell'area del GAL Sibilla o, in alternativa, il Comune capofila dell'associazione dei Comuni che compongono il medesimo ambito.

Unicamente nel caso in cui un Ambito Territoriale Sociale ricada parzialmente in area GAL l'associazione dei Comuni può essere limitata ai soli Comuni aderenti al GAL.

**Bando approvato dal CdA del GAL Sibilla nella seduta del 12 marzo 2021**

**Dotazione finanziaria assegnata: 1.000.000,00 euro**

**Scadenza per la presentazione delle domande di sostegno: 15 ottobre 2021 ore 13.00**

**Allegato 1 – Elenco servizi (a titolo esemplificativo e non esaustivo)**

**Allegato 2 - Dichiarazione sostitutiva, ai sensi degli articoli 46 e 47 del DPR 445/2000,** sottoscritta dal legale rappresentante attestante, con indicazione della base giuridica di riferimento, la recuperabilità/non recuperabilità, in alcun modo, dell'IVA da parte del beneficiario

**Sul sito [www.galsibilla.it](http://www.galsibilla.it/) è scaricabile la Check list AGEA per la procedure di gara per appalti pubblici di lavori, servizi e forniture.**

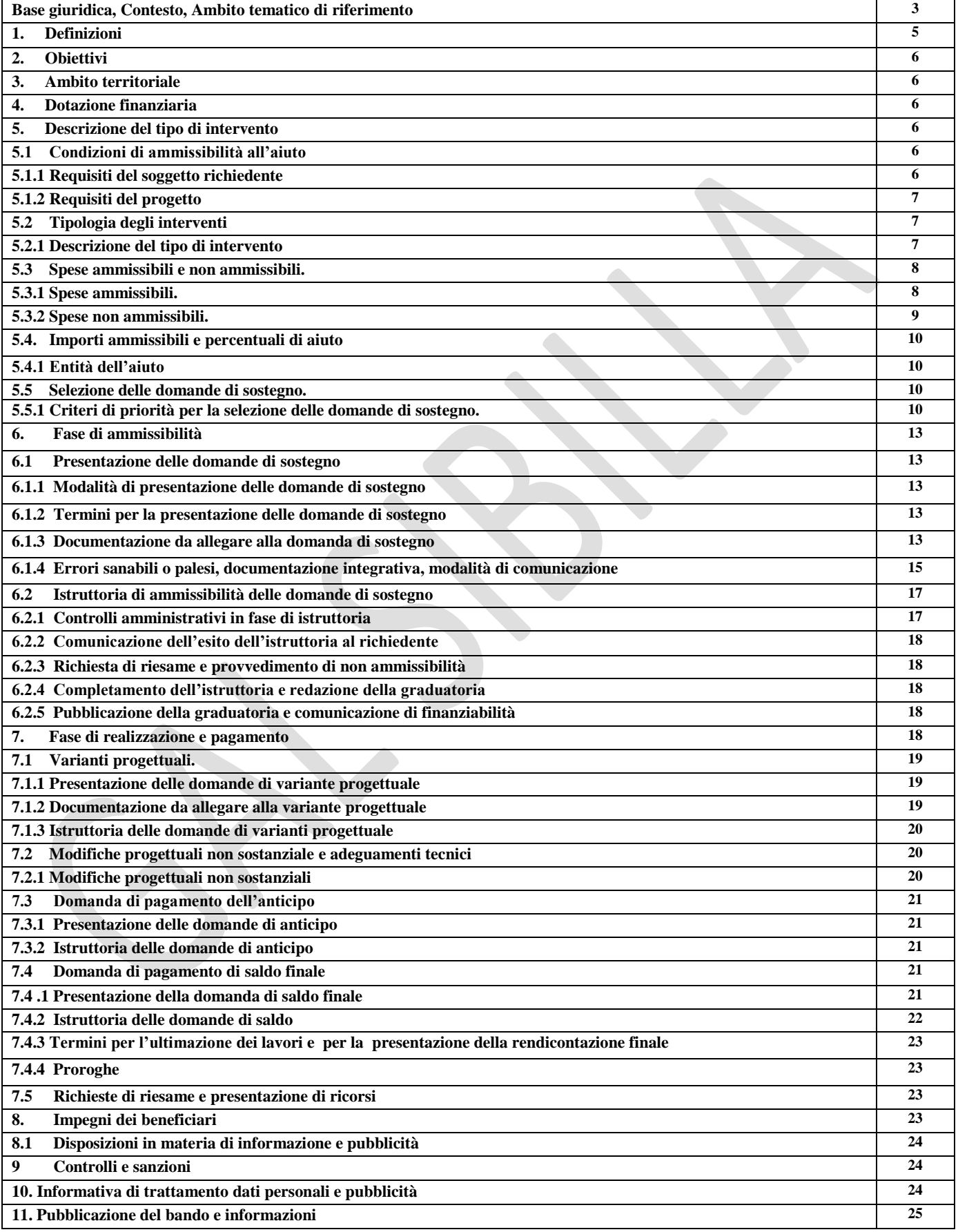

### **PREMESSA**

La presente premessa forma parte integrante e sostanziale del bando.

Il Gruppo di Azione Locale "Sibilla", avente sede legale a Camerino, località Rio 1, di seguito denominato "GAL", in qualità di soggetto responsabile dell'attuazione del PSL (Piano di Sviluppo Locale) approvato ed ammesso a finanziamento in forza del decreto del Dirigente del Servizio Ambiente e Agricoltura della Regione Marche n. 85 del 30 novembre 2016 nell'ambito della strategia di sviluppo locale promossa dal GAL stesso all'interno del Programma di Sviluppo Rurale 2014-2020 della Regione Marche (di seguito PSR Marche 2014/2020), a mezzo del presente bando intende disciplinare i criteri e le modalità per la concessione degli aiuti in attuazione dell'intervento come di seguito contraddistinto: Misura 19.2.7.4.S Operazione A) FA 6A "Investimenti nella creazione, miglioramento o ampliamento di strutture sociali, socio-sanitarie, welfare e altri servizi per la popolazione del cratere sismico".

Per tutto quanto non espressamente previsto dal presente atto si applicano le norme e le disposizioni contenute nel Programma di Sviluppo Rurale della Regione Marche 2014-2020, nel Piano di Sviluppo Locale del GAL Sibilla nonché le disposizioni previste da AGEA per la presentazione delle domande e alla relativa modulistica, anche con riferimento al trattamento dei dati personali, ed alle Linee Guida sulla ammissibilità delle spese relative allo sviluppo rurale 2014-2020 e le vigenti disposizioni comunitarie, nazionali e regionali.

Il GAL Sibilla si riserva la facoltà, a suo insindacabile giudizio, di revocare, modificare o annullare il presente bando, qualora ne ravvedesse l'opportunità per ragioni di pubblico interesse, senza che per questo i soggetti richiedenti possano vantare dei diritti nei confronti del GAL Sibilla. Inoltre il GAL Sibilla si riserva la possibilità di apportare con successivi atti eventuali modifiche o integrazioni alle procedure utilizzate nel presente bando e alla modulistica collegata.

Di eventuali modifiche e integrazioni al bando (deliberate dal CdA), così come di eventuali richieste di chiarimento e delle loro risposte sarà data informazione mediante pubblicazione sul sito del GAL Sibilla [\(www.galsibilla.it\)](http://www.galsibilla.it/) nella medesima pagina in cui è stato pubblicato il bando e mediante comunicazione, tramite PEC, ai destinatari del bando.

### **Base Giuridica**

- Regolamento (UE) n. 1303/2013 del Parlamento europeo e del Consiglio, del 17 dicembre 2013 recante disposizioni comuni sul Fondo europeo di sviluppo regionale, sul Fondo sociale europeo, sul Fondo di coesione, sul Fondo europeo agricolo per lo sviluppo rurale e sul Fondo europeo per gli affari marittimi e la pesca e disposizioni generali sul Fondo europeo di sviluppo regionale, sul Fondo sociale europeo, sul Fondo di coesione e sul Fondo europeo per gli affari marittimi e la pesca, e che abroga il regolamento (CE) n. 1083/2006 del Consiglio.
- Regolamento (UE) n.1305/2013 sul sostegno allo sviluppo rurale da parte del Fondo europeo agricolo per lo sviluppo rurale (FEASR) e che abroga il regolamento (CE) n. 1698/2005 del Consiglio.
- PSR Marche 2014/2020.
- Normativa sull'edilizia pubblica.
- Normativa europea e nazionale sull'acquisizione di beni e servizi.

### **Contesto**

La misura è connessa al Fabbisogno N.1 Migliorare le infrastrutture e favorire l'accesso ai servizi per le comunità locali.

Collegamento con l'Analisi SWOT: S.2, S.12, W.17, W.18, W.20, W.24, O.36, O.45, O.47, T.48, T.49, T.50.

### **Ambito tematico di riferimento del PSL Sibilla**

N) Miglioramento della qualità della vita delle comunità locali e dei relativi servizi.

## **1. DEFINIZIONI**

**AUTORITÀ DI GESTIONE (ADG):** L'Autorità di gestione del Programma di Sviluppo Rurale 2014/20 è individuata nel Dirigente del Servizio Politiche Agroalimentari della Regione Marche.

**BENEFICIARIO:** Soggetto la cui domanda di sostegno risulta finanziabile con l'approvazione della graduatoria, responsabile dell'avvio e dell'attuazione delle operazioni oggetto del sostegno.

**CODICE UNICO DI IDENTIFICAZIONE (CUAA):** Codice fiscale del soggetto beneficiario da indicare in ogni comunicazione o domanda trasmessa agli uffici della pubblica amministrazione.

**COMMISSIONE DI RIESAME:** Organo collegiale nominato dal CdA del GAL Sibilla ai fini del riesame della domanda a seguito di presentazione di memorie scritte da parte del richiedente.

**COMMISSIONE DI VALUTAZIONE DOMANDE DI SOSTEGNO E PAGAMENTO:** Organo collegiale nominato dal GAL Sibilla ai fini dell'istruttoria delle domande di aiuto. La composizione della Commissione è determinata con atto del CdA del GAL Sibilla e che garantisce la separazione delle funzioni tra chi effettua l'istruttoria delle domande di sostegno e quelle di pagamento.

**CONTO CORRENTE DEDICATO:** conto corrente bancario o postale intestato al beneficiario ed utilizzato per effettuare tutti i pagamenti relativi a una domanda di sostegno e per ricevere il relativo contributo e presente nel fascicolo aziendale al momento della presentazione della domanda di pagamento.

**CRATERE DEL SISMA:** comprende i Comuni della Regione Marche danneggiati dal terremoto in Centro Italia, a seguito degli eventi del 24 agosto 2016, 26 e 30 ottobre 2016 indicati negli Allegati 1 e 2 DECRETO LEGGE 17 ottobre 2016, n.189 convertito in legge con LEGGE 15 dicembre 2016, n.229.

I Comuni del "cratere del sisma" del territorio del GAL Sibilla sono: Belforte del Chienti, Bolognola, Caldarola, Camerino, Camporotondo di Fiastrone, Castelraimondo, Castelsantangelo sul Nera, Cessapalombo, Colmurano, Corridonia, Esanatoglia, Fiastra, Fiuminata, Gagliole, Gualdo, Loro Piceno, Mogliano, Monte Cavallo, Monte San Martino, Muccia, Penna San Giovanni, Petriolo, Pieve Torina, Pioraco, Pollenza, Ripe San Ginesio, San Ginesio, San Severino Marche, Sant'Angelo in Pontano, Sarnano, Sefro, Serrapetrona, Serravalle di Chienti, Tolentino, Treia, Urbisaglia, Ussita, Valfornace, Visso.

**DECISIONE INDIVIDUALE DI CONCEDERE IL SOSTEGNO:** Deliberazione del Consiglio di Amministrazione del GAL con la quale viene approvata la graduatoria unica e concesso il contributo ai beneficiari che occupano una posizione utile in graduatoria.

**DOMANDA DI SOSTEGNO:** Domanda di sostegno o di partecipazione a un determinato regime di aiuto in materia di Sviluppo Rurale.

**DOMANDA DI PAGAMENTO:** Domanda presentata da un beneficiario per ottenere il pagamento.

**FASCICOLO AZIENDALE:** Il fascicolo aziendale è l'insieme delle informazioni relative ai soggetti tenuti all'iscrizione all'Anagrafe agricola, controllate e certificate dagli Organismi pagatori con le informazioni residenti nelle banche dati della Pubblica amministrazione, in particolare del SIAN, ivi comprese quelle del Sistema Integrato di Gestione e Controllo (SIGC). Il fascicolo aziendale, facendo fede nei confronti delle Pubbliche Amministrazioni come previsto dall'articolo 25, comma 2, del decreto-legge 9 febbraio 2012, n. 5, è elemento essenziale del processo di semplificazione amministrativa per i procedimenti previsti dalla normativa dell'Unione europea, nazionale e regionale.

**FEASR:** Fondo Europeo Agricolo per lo Sviluppo Rurale.

**GAL SIBILLA:** Gruppo di Azione Locale Sibilla

**OPERAZIONE:** Unità elementare dell'intervento rappresentata da un progetto, un'azione o un gruppo di progetti che contribuisce alla realizzazione degli obiettivi della Misura e del Programma.

**RICHIEDENTE:** Soggetto che presenta domanda di sostegno.

**SIAN: S**istema Informativo Agricolo Nazionale.

**SIAR:** Sistema Informativo Agricolo Regionale.

## **2. Obiettivi**

Obiettivo generale: Consolidare e rafforzare il welfare locale;

Obiettivo specifico: Favorire l'accesso ai servizi essenziali e un miglior utilizzo delle infrastrutture da parte della popolazione

## **3. Ambito territoriale**

I Comuni del "cratere del sisma" del territorio del GAL Sibilla sono: Belforte del Chienti, Bolognola, Caldarola, Camerino, Camporotondo di Fiastrone, Castelraimondo, Castelsantangelo sul Nera, Cessapalombo, Colmurano, Corridonia, Esanatoglia, Fiastra, Fiuminata, Gagliole, Gualdo, Loro Piceno, Mogliano, Monte Cavallo, Monte San Martino, Muccia, Penna San Giovanni, Petriolo, Pieve Torina, Pioraco, Pollenza, Ripe San Ginesio, San Ginesio, San Severino Marche, Sant'Angelo in Pontano, Sarnano, Sefro, Serrapetrona, Serravalle di Chienti, Tolentino, Treia, Urbisaglia, Ussita, Valfornace, Visso.

## **4. Dotazione finanziaria**

La dotazione finanziaria per il bando della presente misura è pari a 1.000.000,00 euro. Eventuali economie e ulteriori risorse disponibili potranno essere utilizzate con deliberazione del CdA del GAL Sibilla.

# **5. Descrizione del tipo di intervento**

## **5.1 Condizioni di ammissibilità all'aiuto**

**Il presenta bando disciplina la presentazione delle domande di sostegno a valere sulla Misura 19.2.7.4.S Operazione A).**

**La mancanza di uno dei requisiti richiesti per il soggetto o per il progetto determina l'inammissibilità parziale o totale della domanda di sostegno.**

## **5.1.1 Requisiti del soggetto richiedente**

I soggetti richiedenti sono le Unioni Montane di riferimento degli Ambiti Territoriali Sociali dell'area del GAL Sibilla o, in alternativa, il Comune capofila dell'associazione dei Comuni che compongono il medesimo ambito.

Unicamente nel caso in cui un Ambito Territoriale Sociale ricada parzialmente in area GAL l'associazione dei Comuni può essere limitata ai soli Comuni aderenti al GAL.

.

Al momento della presentazione della domanda di sostegno, il soggetto richiedente deve:

- 1. disporre di un fascicolo aziendale AGEA aggiornato in tutte le sezioni e validato prima della presentazione della domanda di sostegno. Nel fascicolo aziendale, prima della presentazione della domanda di sostegno, devono essere inserite le particelle riferite a immobili o superfici, definite dai titoli di disponibilità definiti dal bando al punto 2 del presente paragrafo. Nel caso di avvio della procedura di esproprio o di accordo bonario, il fascicolo aziendale dovrà essere aggiornato prima di qualsiasi domanda di pagamento.
- 2. Avere la disponibilità dei beni immobili/infrastrutture/superfici sui quali si intende realizzare l'investimento dalla data di presentazione della domanda di sostegno fino al completo adempimento degli impegni assunti con l'adesione al presente bando (vincolo di inalienabilità e di destinazione d'uso). La disponibilità deve risultare da:
	- Titolo di proprietà.
	- Titolo di usufrutto.
	- Contratto di affitto sottoscritto e registrato prima della presentazione della domanda di sostegno. Il richiedente deve produrre l'autorizzazione all'investimento e alla riscossione del contributo, resa

dall'affittuario ai sensi dell.art.38 del D.P.R. 445 del 28/12/2000 se non già espressamente contenuta nel titolo di possesso.

- Nel caso di proprietà indivisa il titolo di possesso è provato da un contratto di affitto pro –quota che potrà essere registrato entro la fase di istruttoria di ammissibilità della domanda di sostegno. Sempre entro la fase di istruttoria di ammissibilità, il richiedente deve produrre l'autorizzazione all'investimento e alla riscossione del contributo, resa dai comproprietari ai sensi dell.art.38 del D.P.R. 445 del 28/12/2000 se non già espressamente contenuta nel titolo di possesso.
- Contratto di comodato scritto e registrato prima della presentazione della domanda di sostegno tra soggetti pubblici e a condizione che sia il comodante che il comodatario sottoscrivano – con specifici atti – gli impegni relativi al vincolo di destinazione d'uso ed al divieto di alienazione per i periodi indicati dal bando.
- Nel caso di Concessione se il concessionario è un soggetto pubblico, questi dovrà produrre, unitamente all'atto di concessione, copia della deliberazione con la quale si è impegnato a restituire le somme percepite a titolo di aiuto qualora prima della scadenza del vincolo di destinazione, fosse avviato il procedimento di revoca di cui all'articolo 5 comma 4 del DPR del 13/09/2005 n.296 o non fosse rinnovata la concessione per il periodo necessario a coprire il vincolo;

Per gli Enti Pubblici, è consentito presentare domanda di sostegno anche in relazione a terreni e strutture per le quali gli enti medesimi intendono avviare la procedura di esproprio o di accordo bonario. Nel caso di accordo bonario, questo deve essere allegato alla domanda di sostegno. In ogni caso, le procedure per il trasferimento del titolo di proprietà debbono essere perfezionate prima di qualunque domanda di pagamento.

**Se al momento della domanda di pagamento di saldo, la durata del titolo risultasse inferiore al periodo corrispondente alla durata degli impegni assunti, il richiedente dovrà produrre la documentazione comprovante il rinnovo dell'atto, necessario a conservare la disponibilità del bene sul quale mantenere l'impegno assunto.**

**Ogni richiedente non può presentare più di una domanda di sostegno. La presentazione di più domande di sostegno comporta l'inammissibilità di tutte le domande presentate.**

## **5.1.2 Requisiti del progetto.**

Al momento della presentazione della domanda il progetto deve rispettare le seguenti condizioni:

- 1. raggiungere un punteggio di accesso non inferiore a **0,25** da calcolare sulla base di quanto stabilito al paragrafo "Selezione delle domande di sostegno";
- 2. il bando è attivo nei Comuni del "cratere sismico" del GAL Sibilla;
- 3. prevedere interventi classificati quali "infrastrutture di piccola scala", ovvero interventi la cui dimensione in termini di valore della relativa spesa ammissibile non superi il limite di 300.000,00 euro (IVA inclusa);
- 4. il progetto non deve interessare un immobile o strutture danneggiate a seguito degli eventi sismici 2016- 2017, fatta eccezione per immobili o strutture che presentino danni lievi con classificazione B a seguito di scheda AEDES e per i quali sia assicurato il ripristino dell'agibilità entro un arco di 6 mesi dalla data di presentazione della domanda di sostegno. Il requisito si applica per gli immobili oggetto di finanziamento della ricostruzione post sisma.
- 5. il progetto presentato deve avere le caratteristiche di funzionalità.

# **5.2 Tipologia degli interventi**

## **5.2.1 Descrizione del tipo di intervento**

Gli eventi sismici del 2016 e 2017 hanno accentuato la crisi dell'offerta di servizi alla popolazione e la scheda di misura risponde al fabbisogno di mantenere la qualità della vita e dei servizi nei Comuni colpiti dal terremoto. Il GAL intende sostenere servizi sociali associati a valenza intercomunale per perseguire l'obiettivo di una migliore qualità, un'espansione dei servizi ed economie di scala, in coerenza con i fabbisogni, la programmazione e le attività degli Ambiti Territoriali Sociali (ATS).

Sono ammissibili i seguenti investimenti:

1. servizi sociali per la popolazione rurale;

2. servizi socio-sanitari per la popolazione rurale;

3. servizi di welfare per la terza età, per la popolazione con handicap, per le fasce deboli e fasce fragili della popolazione;

4. servizi per attività educativa per bambini al di fuori dell'attività scolastica e per servizi di intrattenimento; 5. servizi di trasporto sociale.

### **L'Allegato 1 al bando presenta un elenco di servizi a titolo esemplificativo e non esaustivo.**

## **5.3 Spese ammissibili e non ammissibili**

## **5.3.1 Spese ammissibili**

Le spese sono ammissibili al sostegno se conformi alle norme stabilite dagli articoli n. 65 e 69 del Regolamento (UE) n. 1303/2013 del 17 dicembre 2013 e dall'articolo n. 45 del Regolamento (UE) n. 1305/2013 del 17 dicembre 2013 e alle "Linee guida sull'ammissibilità delle spese relative allo sviluppo rurale 2014-2020" di cui all'intesa sancita in Conferenza Stato-Regioni nella seduta del 9 maggio 2019 e successive modificazioni. Tutte le categorie di spesa devono essere strettamente correlate alla tipologia di investimento ammesso.

Potranno essere ammesse a finanziamento, qualora ritenute funzionali alla realizzazione dell'intervento, le **spese sostenute dal giorno successivo alla data di protocollazione della domanda di sostegno**, mediante rilascio sul SIAR. Sono pertanto esclusi totalmente dal finanziamento gli investimenti i cui contratti di fornitura e/o i pagamenti di relative caparre o anticipi, siano stati effettuati anteriormente alla data di presentazione della domanda di sostegno.

Fanno eccezione le **spese propedeutiche** alla presentazione della domanda riconducibili a voci di costo per prestazioni immateriali: onorari di liberi professionisti e/o incentivo ai dipendenti in caso di progettazione interna. Per tali tipologie sono ammissibili le spese sostenute nei **dodici mesi antecedenti la presentazione della domanda di sostegno**.

Per la verifica che le spese siano state sostenute dal giorno successivo alla presentazione della domanda di sostegno si farà riferimento:

- per le opere edili, alla **data di inizio lavori** così come risulta dal verbale di consegna lavori
- per gli onorari relativi alle prestazioni immateriali alla **data di affidamento dell'incarico**
- per gli investimenti relativi all'acquisto di attrezzature, di strumenti e di arredi, si farà riferimento **alla determina a contrarre del Comune.**

Affinché la spesa sia ammissibile, ciascuna fattura (o documento contabile equipollente) RENDICONTATA deve recare il dettaglio dei lavori o delle prestazioni svolte con specifico riferimento all'investimento finanziato (numero della misura e della domanda presentata sul SIAR) .

Nella realizzazione degli investimenti deve essere garantito il rispetto della normativa generale sugli appalti, in conformità il Codice dei contratti pubblici (D.Lgs. n. 50/2016) e relativi documenti di attuazione. A tal fine il bando riporta in allegato la check list di autovalutazione che deve essere obbligatoriamente compilata dal RUP per la parte relativa alla domanda di sostegno per il rilascio della domanda su SIAR. La check list comprende anche la parte relativa all' autovalutazione della domanda di pagamento che il richiedente può visionare per avere conoscenza delle verifiche che saranno effettuate al momento del controllo dell'investimento.

Sono ammessi i seguenti costi sostenuti dalle amministrazioni beneficiarie per gli interventi riferiti alle tipologie 1,2,3,4:

 costruzione, ristrutturazione, risanamento conservativo, ampliamento e adeguamento, secondo la normativa urbanistica vigente, di immobili da destinare ad ospitare i servizi sociali, socio-sanitari, di

welfare e di attività educativa. Sono comprese le strutture, da destinare alle attività connesse (ad es. laboratori, serre). Sono ammissibili i seguenti interventi:

- opere edili, comprese le opere per la messa in sicurezza del cantiere, funzionali agli interventi previsti dal presente bando
- realizzazione e/o adeguamento degli impianti tecnologici (termico idrosanitario elettrico, ecc)
- costi per gli arredi, le attrezzature, le dotazioni di impianti ed allestimenti necessari al funzionamento delle sedi e dei servizi;
- costi per hardware e software funzionali al progetto.

5) servizi di trasporto sociale

acquisto dei mezzi di trasporto per l'erogazione dei servizi di trasporto sociale.

Per tutti gli interventi strutturali sono inoltre ammissibili onorari di tecnici professionisti per la progettazione e la direzione dei lavori degli investimenti ammessi a finanziamento nei limiti del 10% della spesa ammissibile per gli investimenti strutturali (opere edili e impianti) adeguatamente giustificati in base al Decreto ministeriale 17 giugno 2016 di Approvazione delle tabelle dei corrispettivi commisurati al livello qualitativo delle prestazioni di progettazione adottato ai sensi dell'art. 24, comma 8, del decreto legislativo n. 50 del 2016.

Tutte le suddette spese generali sono ammesse esclusivamente nel caso di spese effettivamente sostenute e rendicontate.

Dette spese potranno essere ammesse all'aiuto solo a condizione che ci sia corrispondenza tra chi effettua la prestazione professionale (apposizione del timbro dell'ordine professionale di appartenenza) e chi emette la fattura relativa alla prestazione stessa.

La progettazione degli investimenti fissi e le relazioni tecniche relative agli stessi, dovranno essere effettuate esclusivamente da tecnici abilitati per le prestazioni richieste ed iscritti agli Ordini e Collegi di specifica competenza. Nel caso di progettazione e/o direzione lavori interna a Enti Pubblici si applica il Codice dei contratti pubblici (D.Lgs. n. 50/2016) e relativi regolamenti e disposizioni attuative.

L'IVA, ai sensi dell'art. 69, paragrafo 3, lettera c), del Reg. (UE) n. 1303/2013 è spesa ammissibile se effettivamente sostenuta e non recuperabile in alcun modo dal richiedente l'aiuto. Il soggetto richiedente indicherà nella domanda di sostegno la base giuridica di riferimento che prova la non recuperabilità, in alcun modo, dell'IVA da parte del beneficiario.

Oltre l'IVA non recuperabile, sono ammissibili esclusivamente i contributi connessi con la domanda di sostegno e quelle di pagamento, se versati dal beneficiario entro il termine di legge, cioè entro il giorno 16 del mese successivo al pagamento disposto e comunque non oltre il giorno 16 del mese successivo alla data di presentazione della domanda di pagamento.

## **5.3.2 Spese non ammissibili**

Non sono ammesse le spese senza l'utilizzo del conto corrente dedicato o di Tesoreria unica dell'ente. Inoltre, non sono ammesse a contributo le seguenti categorie di spese:

- acquisto di terreni e fabbricati;
- tutti gli interventi effettuati su fabbricati ad uso abitativo;
- opere di manutenzione ordinaria, ovvero interventi che riguardano le opere di riparazione, rinnovamento e sostituzione delle finiture degli edifici e quelle necessarie a mantenere in efficienza gli impianti tecnologici esistenti;
- opere di manutenzione straordinaria riguardanti le opere di riparazione e rinnovamento di parti non strutturali degli edifici, nonché la semplice sostituzioni di parti degli impianti tecnologici esistenti;
- spese per la piantumazione di essenze annuali;
- spese di cui all'art.69 comma 3 del Reg. UE n.1303/2013, tra cui l'IVA tranne nei casi in cui non sia recuperabile dal beneficiario finale ai sensi della normativa nazionale sull'IVA;
- interventi che usufruiscono di altri contributi pubblici erogati a qualunque titolo da Unione Europea, Stato, Regione;
- interessi passivi;
- spese bancarie e legali;
- spese tecniche per la compilazione delle domande;
- spese per lavori in economia (eseguiti in proprio) o in amministrazione diretta (con proprie maestranze assunte);
- spese non riconducibili al Prezzario ufficiale regionale in materia di lavori pubblici vigente al momento della presentazione della domanda di aiuto, ferme restando le analisi prezzi qualora necessarie;
- investimenti i cui contratti di fornitura e/o i pagamenti di relative caparre o anticipi, siano stati effettuati anteriormente alla data di presentazione della domanda;
- investimenti fisicamente realizzati in territori esterni all'area d'intervento del GAL Sibilla.
- Non sono in ogni caso ammissibili spese diverse da quelle elencate al paragrafo "Spese ammissibili".

### **5.4 Importi ammissibili e percentuali di aiuto**

L'aiuto è concesso in conto capitale.

## **5.4.1 Entità dell'aiuto**

Sono concessi aiuti per i costi ammissibili con un'intensità del:

- 90% del costo totale ammissibile per gli investimenti di cui ai punti 1,2,3,4;
- 80% del costo totale ammissibile per gli investimenti di cui al punto 5.

### **Il contributo massimo concedibile ad ogni progetto approvato è pari a 250.000,00 euro.**

### **Aiuti di Stato**

La Commissione europea, con decisione n. C (2018) 8657 del 7/12/2018, ha formalizzato la compatibilità degli aiuti regionali e dei GAL previsti a titolo della Misura 7 del PSR Marche 2014/2020. – SA51385 (2018/N).

In ottemperanza al Regime di Aiuto di cui sopra, è necessario effettuare la determinazione delle Entrate nette derivanti dalle attività correlate agli investimenti ammessi a contributo. In caso di mancato utilizzo a titolo gratuito dell'investimento oggetto di finanziamento, il beneficiario è tenuto ad eseguire e trasmettere al GAL il calcolo delle Entrate nette prima della richiesta di saldo. In presenza di entrate nette eccedenti il 100% dei costi ammissibili potranno verificarsi riduzioni dell'aiuto corrisposto.

Il modello di dichiarazione Entrate nette è scaricabile dal sito [www.galsibilla.it.](http://www.galsibilla.it/)

Si precisa che, come previsto dai punti 100 e 104 degli "Orientamenti per gli aiuti di stato nel settore agricolo", il cumulo con altri aiuti è possibile, compresi gli aiuti in "de minimis", sia se riguardano costi ammissibili diversi sia che si faccia riferimento agli stessi costi ammissibili in tutto o in parte coincidenti, fino al raggiungimento dell'intensità di aiuto applicabile. Pertanto è consentita l'ammissibilità di investimenti per i quali è stato già concesso un aiuto pubblico da parte di altro Ente, e conseguentemente sarà concesso il proprio sostegno fino alla concorrenza dell'aiuto applicabile.

### **5.5 Selezione delle domande di sostegno.**

### **5.5.1 Criteri di priorità per la selezione delle domande di sostegno**

L'attribuzione del punteggio di priorità, con cui è stabilita la posizione di ogni domanda in graduatoria unica, avviene valutando ciascuno dei seguenti criteri di priorità a cui viene attribuito un peso percentuale (%) su un totale di 100 come riportato in tabella. La selezione dei progetti sarà effettuata da una Commissione di valutazione del GAL che si avvarrà di specifiche griglie di valutazione, al fine di garantire l'omogeneità di valutazione dei criteri qualitativi.

Tutti i criteri di selezione devono essere dichiarati al momento della presentazione della domanda di sostegno, verificati in corso dell'istruttoria della domanda di sostegno e posseduti e verificati anche prima della liquidazione del saldo finale.

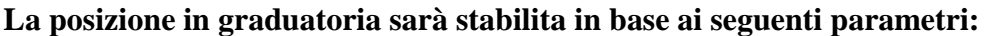

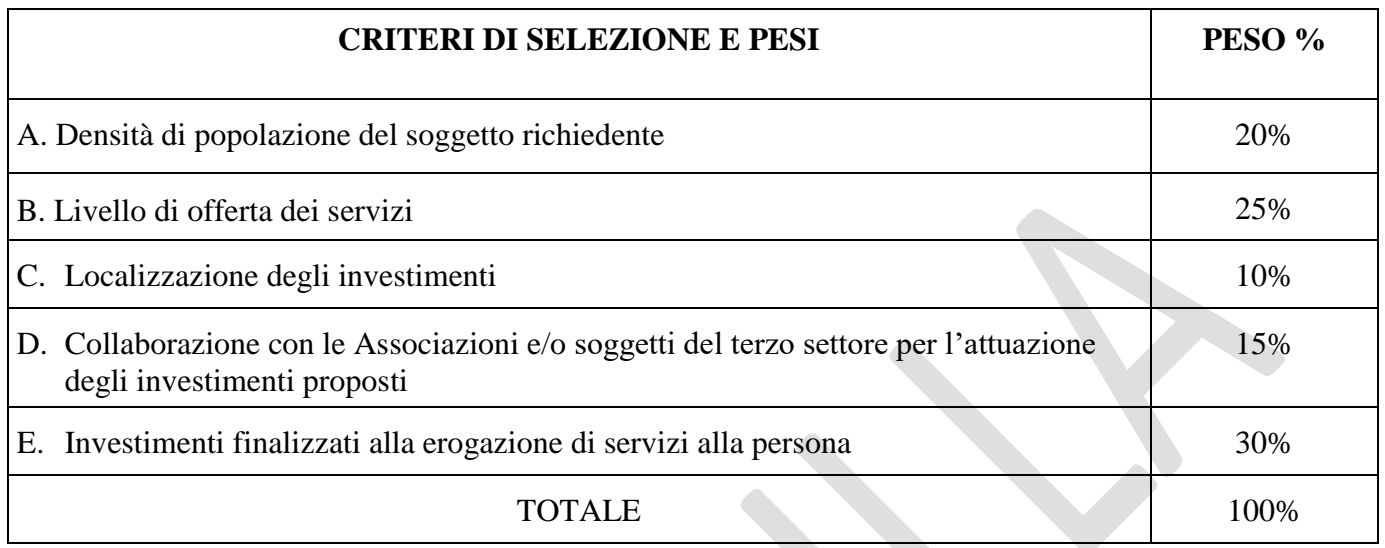

Per ciascuna tipologia di priorità viene assegnato un punteggio in base ai seguenti parametri:

 $\overline{\phantom{a}}$ 

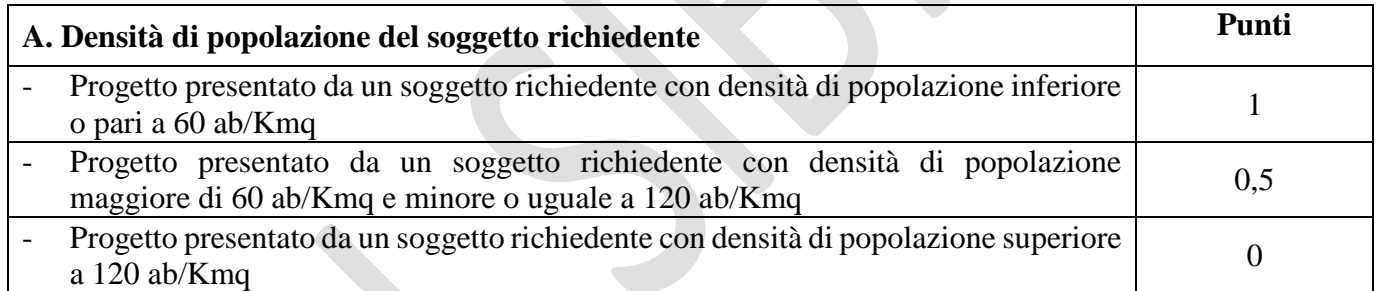

 La densità di popolazione viene calcolata come rapporto tra la popolazione totale residente nell'area di riferimento del soggetto richiedente e la superficie totale di tale area espressa in chilometri quadrati.

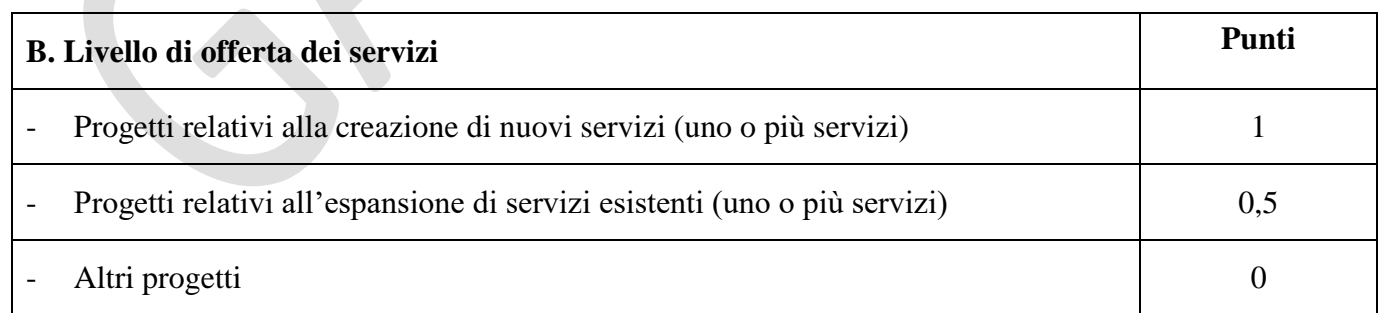

La priorità pari a 1 si applica nel caso di creazione di nuovi servizi (servizi di nuova introduzione e non presenti nell'ATS di riferimento). Si applica il principio della prevalenza economica riferito all'importo di nuovi servizi rispetto al costo totale dell'investimento ammissibile a contributo: il costo dei nuovi servizi deve essere pari o superiore al 50% de costo totale dell'investimento ammissibile a contributo.

La priorità pari a 0,5 si applica nel caso di espansione di servizi esistenti. Ai fini del presente bando, per espansione si intende l'aumento e o ampliamento quantitativo di servizi esistenti. Si applica il principio della prevalenza economica riferito all'importo di servizi esistenti rispetto al costo totale dell'investimento

ammissibile a contributo: il costo di espansione di servizi esistenti deve essere pari o superiore al 50% de costo totale dell'investimento ammissibile a contributo.

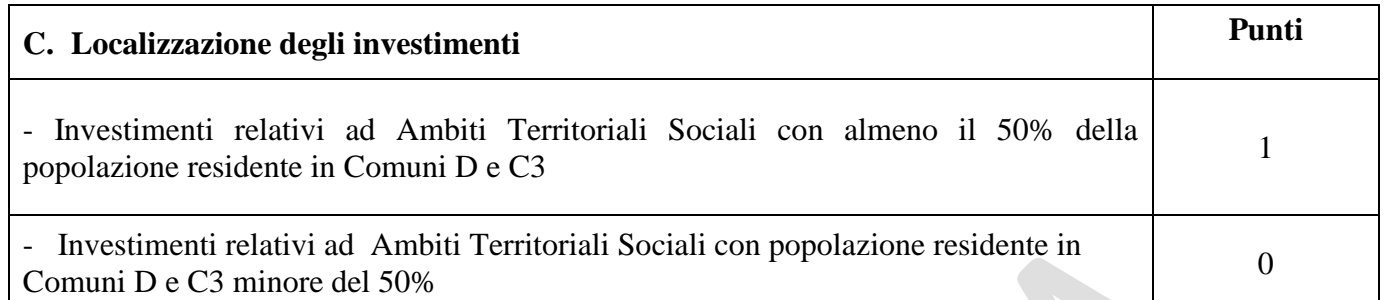

La priorità pari a 1 si applica per gli Ambiti Territoriali Sociali con almeno il 50% (pari o superiore al 50%) della popolazione residente in Comuni D e C3. L'investimento strutturale in tale ATS può essere realizzato anche in Comuni definiti C2.

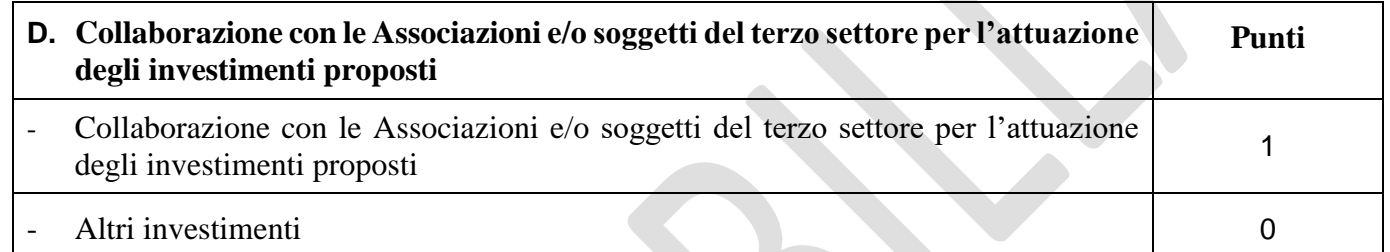

La priorità si applica se per gli investimenti proposti, l'attuazione, anche parziale, è svolta in collaborazione con le Associazioni e/o soggetti del terzo settore. In sede di presentazione della domanda di sostegno dovrà essere prodotto un accordo/intesa tra il richiedente e l'Associazione e/o soggetto del terzo settore.

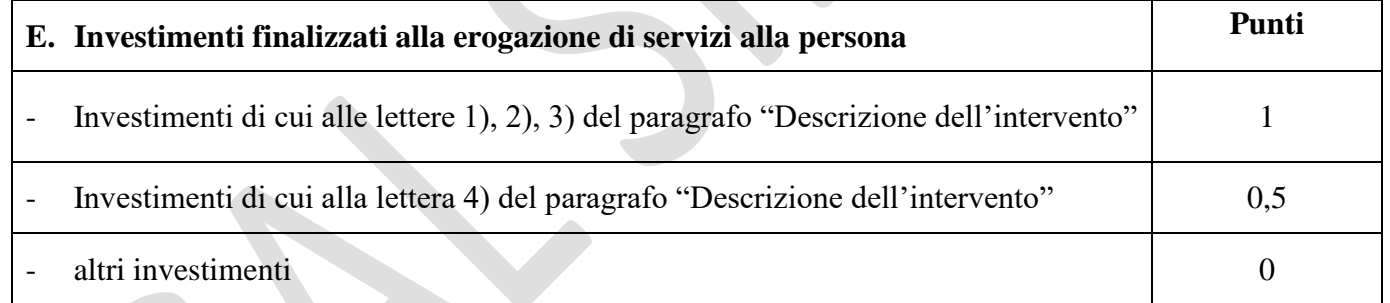

La priorità pari a 1 si applica con riferimento alle tipologie 1), 2), 3) del paragrafo 5.2.1 "Descrizione del tipo di intervento" del presente bando. Si applica il principio della prevalenza economica riferito all'importo delle tipologie di investimento (1,2,3) rispetto al costo totale dell'investimento ammissibile a contributo: il costo delle tipologie di investimento (1,2,3) deve essere pari o superiore al 50% de costo totale dell'investimento ammissibile a contributo.

La priorità pari a 0,5 si applica con riferimento alla tipologia 4) del paragrafo 5.2.1 "Descrizione del tipo di intervento" del presente bando. Si applica il principio della prevalenza economica riferito all'importo della tipologia di investimento 4) rispetto al costo totale dell'investimento ammissibile a contributo: il costo della tipologia di investimento 4) deve essere pari o superiore al 50% de costo totale dell'investimento ammissibile a contributo.

### **Modalità di formazione della graduatoria**

Per ogni scadenza è prevista la formazione di una graduatoria unica che verrà redatta secondo le seguenti modalità:

si attribuiranno i punteggi previsti per ciascun criterio (A-B-C-D-E);

- si calcolerà il punteggio finale, espresso come somma ponderata dei punteggi relativi a ciascun criterio (A-B-C-D- E) moltiplicati per i rispettivi pesi di cui alla tabella delle priorità;
- si effettuerà la sommatoria di tutti i valori ottenuti sulla base del calcolo precedente che rappresenterà il punteggio finale in graduatoria.

Sono ammesse alla graduatoria le sole domande di aiuto che conseguono **un punteggio minimo pari a 0,25.**

Le domande verranno finanziate in ordine decrescente di punteggio fino alla concorrenza della dotazione finanziaria di ciascun bando.

A parità di punteggio avranno priorità le domande di sostegno presentate da richiedenti con un numero di abitanti minore.

## **6. Fase di ammissibilità**

### **6.1 Presentazione delle domande di sostegno**

### **6.1.1 Modalità di presentazione delle domande di sostegno**

La domanda di sostegno deve essere obbligatoriamente compilata on line sul SIAR all'indirizzo internet: **[http://siar.regione.marche.it](http://siar.regione.marche.it/)**, mediante:

- a) caricamento su SIAR dei dati previsti dal modello di domanda;
- b) caricamento su SIAR degli allegati in formato PDF non modificabile;
- c) sottoscrizione della domanda da parte del richiedente in forma digitale mediante specifica smart card (Carta Raffaello), o altra Carta servizi abilitata al sistema. **È a carico del richiedente la verifica preventiva della compatibilità con il sistema della Carta servizi che intende utilizzare.**

L'utente può caricare personalmente nel sistema la domanda o rivolgersi a Strutture già abilitate all'accesso al SIAR, quali Centri di Assistenza Agricola (CAA) riconosciuti e convenzionati con la Regione Marche, o ad altri soggetti abilitati dall'Autorità di Gestione del PSR.

### **Accanto ai dati identificativi del richiedente, deve esse compilato nel SIAR la voce "Descrizione dell'iniziativa progettuale" seguendo l'indice di seguito definito:**

- a) Tipologia del progetto
- b) Descrizione degli obiettivi generali e specifici che si intendono raggiungere con il progetto.

### **6.1.2 Termini per la presentazione delle domande di sostegno**

### **La domanda di sostegno può essere presentata sul SIAR a partire dal giorno 20/09/2021 fino al giorno 15/10/2021 ore 13:00, termine perentorio**.

La domanda deve essere corredata della documentazione richiesta dal presente bando al paragrafo 6.1.3. **Saranno dichiarate immediatamente inammissibili**:

- le domande presentate oltre il termine;
- le domande sottoscritte da persona diversa dal legale rappresentante o da soggetto delegato, o prive di sottoscrizione.

La verifica viene effettuata entro 10 giorni decorrenti dal giorno successivo alla scadenza di presentazione delle domande.

### **6.1.3 Documentazione da allegare alla domanda di sostegno**

### **La domanda di sostegno deve contenere obbligatoriamente la seguente documentazione da allegare in formato digitale non modificabile tramite SIAR a pena di inammissibilità dell'istanza o dei singoli investimenti**

**Il progetto dell'intervento redatto secondo quanto previsto dalle vigenti normative in materia di lavori pubblici, nonché la quantificazione puntuale della spesa necessaria per la realizzazione, comprensivo di:**

- **1. Relazione tecnica** che descriva lo stato di fatto e le opere che si intendono realizzare.
- **2. Disegni progettuali** relativi allo stato di fatto e stato di progetto.
- **3. Computo metrico estimativo** analitico completo dei codici di riferimento delle voci di spesa, redatto in base al prezzario ufficiale della Regione Marche in materia di lavori pubblici, vigente al momento della domanda. Nel caso di interventi che riguardino opere finanziabili in parte, il Computo Metrico Estimativo dovrà riguardare le sole superfici ammesse a finanziamento; gli eventuali costi comuni, dovranno essere suddivisi per quota parte in ragione della ripartizione delle superfici per specifica destinazione (ad esempio in millesimi). Per l'acquisto di beni (arredi e attrezzature) non compresi nelle voci del prezziario regionale vigente, si deve far riferimento alle procedure stabilite dal Codice dei contratti pubblici (D.Lgs. n. 50/2016) e relativi regolamenti e disposizioni attuative.
- **4. Quadro economico** contenente l'importo complessivo delle opere da appaltare e le relative somme a disposizione dell'amministrazione.

I documenti sopra elencati debbono essere timbrati e firmati dal tecnico progettista e debbono corrispondere a quelli approvati dall'Amministrazione pubblica competente.

La mancata sottoscrizione dei documenti sopra indicati non determina inammissibilità della domanda o degli investimenti interessati, ma è oggetto di richiesta di integrazione. L'assenza di integrazione nei termini previsti dalla comunicazione comporterà la non ammissibilità dell'investimenti interessato.

Eventuali ulteriori elaborati necessari per la completezza del progetto ai sensi di legge, non andranno allegati alla domanda, ma conservati dall'Ente.

Gli originali devono essere custoditi dal beneficiario che ha l'obbligo di esibirli qualora gli vengano richiesti in sede di controlli.

**Deve inoltre essere presentata al GAL, senza che la mancanza determini l'inammissibilità della domanda la seguente documentazione:**

- **Relazione descrittiva del progetto, a firma del legale rappresentante del richiedente, che deve contenere:**
- a) descrizione del tipo intervento:

investimenti di cui alle lettere 1), 2), 3) del paragrafo "Descrizione dell'intervento" del bando; investimenti di cui alla lettera 4) del paragrafo "Descrizione dell'intervento" del bando; investimenti di cui alla lettera 5) del paragrafo "Descrizione dell'intervento" del bando.

Il progetto può comprendere una sola tipologia di intervento, più tipologie e o tutte le tipologie di intervento.

- c) Descrizione del livello di offerta dei servizi: progetto relativo alla creazione di nuovi servizi (uno o più servizi non presenti nell'ATS di riferimento), progetto relativo all'espansione di servizi esistenti (uno o più servizi), altro progetto.
- d) Descrizione dei servizi che si svolgeranno negli immobili oggetti dell'intervento con indicazione della tipologia di utenza prevista. Con riferimento all'utenza si rileva quanto definito nel titolo della scheda di Misura "la popolazione del cratere sismico".
- e) Descrizione delle modalità organizzative e di gestione delle attività e dei sevizi.

e) Descrizione della eventuale collaborazione con le Associazioni e/o soggetti del terzo settore per l'attuazione degli investimenti proposti.

### **Relazione del Coordinatore dell'Ambito Territoriale Sociale che descriva:**

 - la coerenza del progetto con i fabbisogni, la programmazione e le attività degli Ambiti Territoriali Sociali (ATS);

- il livello di offerta dei servizi;
- la valenza intercomunale dei progetti proposti.
- **Nel caso di Comuni che compongono un ATS e che si associano in riferimento al medesimo ambito territoriale o di raggruppamenti di Comuni che si associano in riferimento alla porzione di territorio di un ATS ricadente nell'area del GAL Sibilla** dovrà essere prodotto**:**
	- **protocollo d'intesa tra i Comuni, sottoscritto prima della presentazione della domanda di sostegno sul SIAR, dai legali rappresentanti dei Comuni che** individuano il Comune capofila e gli conferiscono il mandato sia a presentare la domanda di sostegno, nonché le relative domande di variante, SAL o Saldo.
	- deliberazioni delle giunte comunali con cui è stato approvato il predetto Protocollo d'intesa tra i Comuni, adottate prima della presentazione della domanda di sostegno sul SIAR.
- **Analisi Prezzi per le eventuali lavorazioni non previste dal prezzario regionale**
- **Check list di auto valutazione per le procedure di gara per appalti pubblici di lavori, servizi e forniture (Allegato - AGEA versione 2.8, scaricabile sul sito www.galsibilla.it).**
- **Titolo di disponibilità del bene e o dell'area** su cui viene realizzato l'investimento oggetto di cofinanziamento, secondo le tipologie previste al punto 3 del paragrafo 5.1.1 Requisiti del progetto;
- **Dichiarazione sostitutiva, ai sensi degli articoli 46 e 47 del DPR 445/2000,** sottoscritta dal legale rappresentante, che le opere e/o gli acquisti non hanno usufruito di altri contributi pubblici o che, in caso contrario, nel caso in cui si sia verificato il cumulo con altri aiuti (vedi paragrafo 5.4.1), non è stata superata l'intensità di aiuto applicabile.
- **Dichiarazione sostitutiva ai sensi degli articoli 46 e 47 del DPR 445/2000, sottoscritta dal legale rappresentante, attestante le Entrate nette derivanti dall'esecuzione dell'investimento.**
- **Documentazione comprovante il possesso della priorità.**
- **Documentazione fotografica attestante lo stato dei luoghi riferita al bene oggetto dell'intervento.**
- **Atto di nomina del Responsabile del procedimento.**
- **Atto amministrativo del soggetto richiedente di approvazione del progetto, assunto prima della presentazione della domanda di sostegno sul SIAR.**
- **Documentazione attestante la compatibilità urbanistica degli interventi.**
- **Eventuale Piano particellare d'esproprio approvato, in sede di approvazione del progetto con dichiarazione di pubblica utilità.**
- **Dichiarazione degli importi relativi all'IVA** (per lavori, forniture e spese tecniche) non recuperabile, con indicazione della base giuridica di riferimento circa la non recuperabilità, in alcun modo, dell'IVA da parte del beneficiario (**Allegato 2).**
- **Cronoprogramma dei lavori.**

Gli originali devono essere custoditi dal beneficiario che ha l'obbligo di esibirli qualora gli vengano richiesti in sede di controlli.

**Dopo l'avvio dell'investimento è necessario documentare con fotografie tutte le opere edili non più visibili ed ispezionabili successivamente alla loro esecuzione (demolizioni, sottofondi, drenaggi, ecc.). La mancanza di detta documentazione potrà comportare l'esclusione dalla liquidazione finale di tutto o parte dell'investimento non visibile.**

### **Dovranno essere presentati al GAL su richiesta:**

- pareri espressi da eventuali Enti preposti (Soprintendenza, Provincia, altri enti);

## **6.1.4 Errori sanabili o palesi, documentazione integrativa, modalità di comunicazione**

Le domande di sostegno, le domande di pagamento e gli eventuali documenti giustificativi forniti dal beneficiario possono essere corretti e adeguati in qualsiasi momento dopo essere stati presentati, in caso di errori palesi riconosciuti dal GAL sulla base di una valutazione complessiva del caso particolare e purché il beneficiario abbia agito in buona fede.

### **Errori sanabili o palesi**

Il GAL può riconoscere errori palesi solo se possono essere individuati agevolmente durante un controllo amministrativo delle informazioni indicate nei documenti prodotti dal richiedente. Si considera quindi errore palese quello rilevabile dal GAL sulla base delle ordinarie, minimali attività istruttorie.

Il richiedente o il beneficiario può richiedere la correzione di errori palesi commessi nella compilazione di una domanda, intesi come errori relativi a fatti, stati o condizioni posseduti alla data di presentazione della domanda stessa e desumibili da atti, elenchi o altra documentazione in possesso di AGEA, del GAL o del richiedente.

A **titolo esemplificativo**, possono essere considerati errori palesi:

- errori materiali di compilazione della domanda e degli allegati;
- errori o incompleta compilazione di parti della domanda o degli allegati individuati a seguito di un raffronto e di controllo di coerenza (informazioni contraddittorie: incongruenze nei dati indicati nella stessa domanda, incongruenze nei dati presenti nella domanda e nei relativi allegati).

### **Non si considerano errori palesi**:

- la mancata o errata indicazione degli interventi oggetto della domanda;
- la mancata presentazione della documentazione considerata **obbligatoria** per l'ammissibilità;
- la mancata o errata documentazione relativa alle condizioni di accesso o ai requisiti utili al calcolo dei punteggi di priorità.

### **Delega e variazioni**

Nel caso in cui il richiedente non intenda interagire personalmente con l'ufficio del GAL nella trattazione della propria istanza ha facoltà di delegare alcune attività ad altro soggetto. In tal caso deve trasmettere agli uffici una specifica comunicazione contenente:

- i dati del soggetto che ha accettato la delega;
- le attività delegate.

La delega, salvo diversa indicazione contenuta nella comunicazione, ha valore per le attività indicate sino al termine della trattazione della pratica. La delega deve essere sottoscritta dal legale rappresentante del soggetto richiedente e corredata di documento di identità del medesimo.

Il soggetto richiedente, dopo la presentazione della domanda, è tenuto a comunicare al GAL eventuali variazioni riguardanti i dati esposti nella domanda di aiuto e nella documentazione allegata. Le comunicazioni trasmesse dal richiedente successivamente alla scadenza del termine per la presentazione della domanda e riguardanti dati rilevanti per l'ammissibilità o per l'attribuzione di punteggi, non saranno tenute in considerazione ai fini della determinazione dell'esito istruttorio a meno che i dati trasmessi comportino variazioni tali da compromettere l'ammissibilità o da comportare la riduzione dei punteggi da attribuire; in tal caso si provvede a prenderne atto e ad effettuare la valutazione in base alla nuova documentazione prodotta.

### **Documentazione integrativa**

Qualora nello svolgimento della istruttoria sia necessario acquisire ulteriori informazioni al legale rappresentante del soggetto richiedente, possibilmente in un'unica soluzione nel rispetto dei principi generali dell'attività amministrativa, è inviata tramite SIAR una richiesta motivata di integrazione contenente l'elenco dei documenti o l'indicazione delle informazioni da integrare, nonché il termine perentorio entro il quale dovrà essere prodotta la documentazione o le informazioni richieste, esclusivamente tramite SIAR, con l'avvertimento che, anche in assenza, l'istruttoria verrà comunque conclusa. Il SIAR non consentirà la presentazione della documentazione oltre i termini, che decorrono dalla ricezione della richiesta di documentazione integrativa o, nel caso di mancata consegna per causa imputabile al destinatario (es. violazione dell'obbligo da parte delle imprese di mantenere una casella di PEC), dalla data di invio della PEC.

### **Modalità di comunicazione**

Tutte le comunicazioni al GAL dovranno avvenire a mezzo PEC, all'indirizzo: **[GALSIBILLA@pec.it.](mailto:GALSIBILLA@pec.it)**

# **6.2 Istruttoria di ammissibilità delle domande di sostegno**

# **6.2.1 Controlli amministrativi in fase di istruttoria**

La verifica dell'assenza delle condizioni che determinano l'immediata inammissibilità della domanda (paragrafo 6.1.2 del bando) è effettuata dall'istruttore del GAL nominato dal CdA del GAL Sibilla. L'istruttoria delle domande di sostegno è affidata alla Commissione di valutazione nominata dal CdA del GAL Sibilla.

I controlli amministrativi sulla totalità delle domande riguardano gli elementi anagrafici e catastali della domanda e il riscontro con altre misure del Piano di Sviluppo Locale del GAL e con altri regimi di aiuto, nonché con gli elementi che è possibile e appropriato verificare mediante questo tipo di controlli. Essi comprendono, ove possibili, controlli incrociati con altri sistemi e tengono conto dei risultati delle verifiche di altri servizi o enti al fine di evitare ogni aiuto o pagamento indebito.

I controlli amministrativi sono inoltre volti a **definire che la spesa relativa a ciascun intervento richiesto risulti necessaria per l'attuazione dell'operazione e funzionale al raggiungimento degli obiettivi**. La spesa per risultare ammissibile deve essere:

- imputabile ad un'operazione finanziata dal bando;
- pertinente rispetto all'azione ammissibile e risultare conseguenza diretta dell'azione stessa;
- congrua rispetto all'azione ammessa e comportare costi commisurati alla dimensione del progetto;
- necessaria per attuare l'azione o il programma di lavoro oggetto della sovvenzione;
- ragionevole, giustificata e conforme ai principi di sana gestione finanziaria, in particolare in termini di economicità e di efficienza.

Il procedimento istruttorio di ammissibilità da parte del GAL Sibilla ha una durata massima di 180 giorni a decorrere dal giorno successivo alla scadenza del bando.

### **I controlli riguardano in particolare:**

- la congruità e ragionevolezza dei costi dei lavori, valutate in base a computi metrici estimativi, analisi prezzi e altri elementi coerenti con la normativa pubblica di riferimento;
- la verifica della validità tecnica che ha per oggetto i parametri indicati ai paragrafi 5.1.1 e 5.1.2 del presente bando;
- la verifica di ammissibilità della tipologia di intervento, finalizzata ad accertare che l'investimento rientri tra le tipologie prevista al paragrafo 5.2 del presente bando.

### **Visite in situ**

È facoltà del GAL di effettuare visite in situ per acquisire ulteriori elementi conoscitivi a supporto delle valutazioni tecniche sull'iniziativa progettuale, ed in particolare per:

- verificare la rispondenza di quanto dichiarato dal richiedente;
- accertare la fattibilità degli interventi proposti;
- accertare la loro conformità agli obiettivi ed alle finalità della misura.

Durante la visita in situ potranno essere verificate anche:

- la situazione precedente all'investimento ove il materiale fotografico eventualmente prodotto non sia in grado di rendere con sufficiente chiarezza le condizioni prospettate;
- le altre situazioni che potrebbero aggiungere informazioni significative per la determinazione dell'ammissibilità dell'investimento proposto.

### **Attribuzione del punteggio di priorità**

I punteggi di priorità sono attribuiti sulla base dei criteri e con le modalità previste dal presente bando nei paragrafi 5.1.1 e 5.1.2 e documentati dai richiedenti.

# **6.2.2 Comunicazione dell'esito dell'istruttoria al richiedente**

Nel caso di inammissibilità parziale o totale della domanda, ovvero nel caso di riduzione del punteggio di priorità dichiarato in domanda, si provvederà all'invio al richiedente della comunicazione di **esito istruttorio motivato** contenente l'indicazione:

- del punteggio assegnato;
- degli investimenti ammessi e del dettaglio degli investimenti non ammessi;
- del contributo concedibile;
- del termine perentorio entro cui è possibile presentare memorie scritte ai fini della richiesta di riesame, come definito al punto successivo.

## **6.2.3 Richiesta di riesame e provvedimento di non ammissibilità**

Entro dieci giorni dalla comunicazione di esito istruttorio sopraindicata, il richiedente può richiedere, esclusivamente tramite SIAR, il riesame e la ridefinizione della propria posizione al GAL attraverso la presentazione di memorie scritte.

Il SIAR non consentirà la presentazione della documentazione oltre i termini, che decorrono dalla ricezione della comunicazione o, nel caso, di mancata consegna per causa imputabile al destinatario (es. violazione dell'obbligo da parte delle imprese di mantenere una casella di PEC) dalla data di invio della PEC.

Le istanze sono esaminate dal GAL nei 20 giorni successivi al ricevimento e comunque prima della pubblicazione della graduatoria.

Nel caso di inammissibilità totale, il provvedimento di non ammissibilità, adottato dal Presidente del GAL, è comunicato ai soggetti interessati. Esso contiene anche l'indicazione delle modalità per proporre ricorso avverso la decisione e cioè:

- ricorso presso il Tribunale Amministrativo Regionale entro 60 gg. dal ricevimento della comunicazione, trasmessa dal GAL mediante PEC;
- in alternativa, ricorso straordinario al Capo dello Stato entro 120 gg. dal ricevimento della comunicazione, trasmessa dal GAL mediante PEC.

# **6.2.4 Completamento dell'istruttoria e redazione della graduatoria**

A conclusione dell'attività istruttoria, la Commissione di valutazione predispone la graduatoria, sulla base delle domande dichiarate ammissibili.

Le domande verranno finanziate in ordine decrescente di punteggio fino alla concorrenza della dotazione finanziaria prevista dal bando.

La graduatoria è approvata con deliberazione del CdA del GAL Sibilla.

# **6.2.5 Pubblicazione della graduatoria e comunicazione di finanziabilità**

La graduatoria approvata dal CdA del GAL è pubblicata sul sito **[www.galsibilla.it.](http://www.galsibilla.it/)**

Ai richiedenti che, in base alla graduatoria medesima, risultino ammessi ma non finanziabili per carenza di fondi, sarà inviata la relativa comunicazione. La comunicazione di finanziabilità e quella di non finanziabilità sono inviate a mezzo PEC dal Presidente del GAL.

Avverso il provvedimento di approvazione della graduatoria qualunque interessato può proporre:

- ricorso presso il Tribunale Amministrativo Regionale entro 60 gg. dalla comunicazione, trasmessa dal GAL mediante PEC;
- in alternativa, ricorso straordinario al Capo dello Stato entro 120 gg. dalla comunicazione, trasmessa dal GAL mediante PEC.

## **7. Fase di realizzazione e pagamento**

Il GAL Sibilla raccoglie le domande di pagamento dei beneficiari finalizzate ad ottenere la liquidazione dell'aiuto spettante.

Il pagamento può essere richiesto sotto forma di:

- domanda di pagamento dell'anticipo;
- domanda di pagamento del saldo.

Nella fase di realizzazione del progetto, i beneficiari possono presentare eventuali domande di variante progettuale, adeguamenti tecnici e modifiche progettuali non sostanziali.

## **7.1 Varianti progettuali ai sensi del bando**

Il beneficiario può presentare al massimo **due richieste di variante** al progetto approvato. In tale limite, non va considerata la variante per cambio del legale rappresentante.

**Sono da considerarsi varianti, ai fini del presente bando,** i cambiamenti del progetto originario che comportino modifiche dei parametri che hanno reso l'iniziativa finanziabile, purché NON siano tali da inficiare la finanziabilità stessa:

- 1. modifiche tecniche sostanziali delle operazioni approvate e/o del quadro economico originario, salvo diversa suddivisione della spesa tra singole voci omogenee. Per voce omogenea si intende l'insieme delle voci di spesa che concorrono alla realizzazione di una singola struttura (ad esempio: opere edili, realizzazione e/o adeguamento degli impianti tecnologici; sistemazione di aree esterne), un singolo acquisto di arredi e/o attrezzature;
- 2. cambio della sede dell'investimento fisso (cambiamento della particella catastale su cui insiste l'investimento), se non determinato da cause di forza maggiore;

In linea generale, **non sono considerate varianti quelle redatte ai sensi del Codice Appalti** se coerenti con gli obiettivi del bando e rappresentate dall'introduzione di più idonee soluzioni tecnico-economiche. Si tratta quindi di modifiche che per le loro caratteristiche non alterano le finalità, la natura, la funzione e la tipologia dell'operazione.

# **7.1.1 Presentazione delle domande di variante progettuale**

### **Le domande di varianti, ai sensi del paragrafo 7.1 possono essere presentate solo tramite SIAR**.

Le domande presentate con diversa modalità **non** potranno essere accolte e saranno dichiarate immediatamente inammissibili.

Non è obbligatoria la comunicazione della variante prima della sua realizzazione

Il beneficiario può presentare la richiesta di variante (comprendente gli adeguamenti realizzati e non comunicati) **fino a 60 giorni prima** della data stabilita per la domanda di saldo.

Le varianti approvate ma eseguite in maniera difforme corrispondono a varianti non approvate.

Le maggiori spese eventualmente sostenute dal beneficiario per la realizzazione della variante rispetto al piano complessivo approvato non determinano aumento di contributo; sono quindi totalmente a carico del beneficiario.

Diversamente, nel caso in cui la variante produca una riduzione della spesa ammessa il contributo viene ricalcolato.

La variante può essere ritirata fino a quando al beneficiario non vengano comunicate inadempienze o l'intenzione di svolgere un controllo in loco (Regolamento di Esecuzione (UE) n.809/2014 della Commissione del 17 luglio 2014 recante modalità di applicazione del regolamento (UE) n.1306/2013 del Parlamento europeo e del Consiglio per quanto riguarda il sistema integrato di gestione e di controllo, le misura di sviluppo rurale e la condizionalità).

## **7.1.2 Documentazione da allegare alla variante progettuale**

Alla domanda di variante deve essere allegata la seguente documentazione da presentare tramite SIAR in formato digitale non modificabile:

- **Relazione tecnica di variante** che descriva puntualmente la natura e le motivazioni che hanno portato alle modifiche del progetto inizialmente approvato, anche in riferimento ai casi previsti dai pertinenti commi dell'articolo 106 del D.Lgs. n. 50/2016.
- **Eventuali elaborati grafici** relativi alle opere oggetto di variante.
- **Computo metrico estimativo analitico di variante** completo dei codici di riferimento delle voci di spesa, redatto in base al prezzario ufficiale della Regione Marche in materia di lavori pubblici, vigente al momento della domanda. Per le eventuali lavorazioni non previste dal prezzario regionale dovrà essere predisposta specifica analisi dei prezzi. Per l'acquisto di beni (arredi e attrezzature) non compresi nelle voci del prezziario regionale vigente, si deve far riferimento alle procedure stabilite dal Codice dei contratti pubblici (D.Lgs. n. 50/2016) e relativi regolamenti e disposizioni attuative.
- **Quadro economico di variante** contenente l'importo complessivo delle opere da realizzare e le relative somme a disposizione dell'amministrazione.
- **Atto di approvazione della variante**, adottato prima della presentazione della domanda di variante sul SIAR.
- **Eventuali atti autorizzativi** richiesti e/o rilasciati e dell'Autorità competente che li ha emessi.

Eventuali ulteriori elaborati necessari per la completezza del progetto di variante ai sensi di legge, non andranno allegati alla domanda ma conservati agli atti dell'Ente.

# **7.1.3 Istruttoria delle domande di varianti progettuali**

L'istruttoria si svolge nell'arco temporale di 45 giorni ed è tesa a valutare la conformità qualitativa e quantitativa del progetto di variante e la sua compatibilità con il presente bando, in riferimento alle seguenti condizioni:

- a) la nuova articolazione della spesa non alteri le finalità originarie del progetto;
- b) la variante non comporti un aumento del contributo concesso (eventuali maggiori spese sono totalmente a carico del richiedente);
- c) la variante non comporti la modifica delle condizioni di accesso e delle priorità assegnate, tali da determinare un punteggio di accesso ricalcolato inferiore a quello attribuito all'ultimo beneficiario collocatosi in posizione utile in graduatoria per il finanziamento.

L'istruttoria può determinare la totale o parziale ammissibilità della richiesta oppure l'inammissibilità della stessa.

Nel caso di parziale o totale inammissibilità, la comunicazione dell'esito istruttorio contiene le motivazioni ed indica il termine perentorio entro il quale devono pervenire eventuali memorie per il riesame ad opera del GAL.

L'esito delle richieste di variante è approvato con deliberazione del CdA del GAL.

# **7.2 Modifiche progettuali non sostanziali**

## **7.2.1 Modifiche progettuali non sostanziali**

Ai fini del presente bando, sono considerate non sostanziali le modifiche di dettaglio o soluzioni tecniche migliorative, autorizzate ai sensi dell'art. 106 del D.Lgs. n. 50/2016, che comportano una variazione di spesa non superiore al 10% dell'importo contrattuale, sempre che tali modifiche non alterino i parametri che hanno reso finanziabile l'iniziativa.

Come per le varianti realizzate ai sensi del Codice dei contratti pubblici che non determinano le modifiche di cui ai punti 1) e 2) del paragrafo 15.1, anche per le modifiche progettuali non sostanziali non sussiste l'obbligo di comunicazione prima della realizzazione. La valutazione sarà effettuata direttamente al momento dell'accertamento finale e, di conseguenza, in caso di esito negativo, le spese rimarranno a totale carico del beneficiario.

# **7.3 Domanda di pagamento dell'anticipo**

L'anticipo può essere concesso fino ad un **massimo del 50%** dell'importo definitivo dopo l'espletamento della gara da parte dell'ente pubblico. La concessione di tale anticipo è subordinata alla presentazione da parte dell'ente pubblico di un atto rilasciato dall'organo giuridico decisionale con l'impegno a versare l'importo erogato a titolo di anticipo qualora il diritto all'anticipo venga meno o nel caso in cui l'investimento realizzato determini un importo inferiore alla somma liquidata a titolo di anticipazione.

L'anticipo può essere concesso fino ad un **massimo del 25%** del contributo ammesso successivamente all'approvazione dell'atto di concessione del finanziamento da parte del GAL Sibilla

## **7.3.1 Presentazione della domanda di anticipo**

La domanda di pagamento dell'anticipo deve essere compilata on line sul SIAR all'indirizzo internet **[http://siar.regione.marche.it](http://siar.regione.marche.it/)** e deve essere allegata la seguente documentazione in formato digitale PDF non modificabile:

- Atto di impegno dell'organo giuridico decisionale del Comune equivalente al 100% dell'importo anticipato.
- Sottoscrizione della dichiarazione di impegno su modulistica AGEA.
- Atto di affidamento dei lavori.
- Verbale di consegna dei lavori.
- Contratto di appalto e del relativo importo.

**Nel caso di richiesta di anticipo fino al massimo del 25 %,** la domanda di pagamento dell'anticipo deve essere compilata on line sul SIAR all'indirizzo internet **[http://siar.regione.marche.it](http://siar.regione.marche.it/)** e deve essere allegata la seguente documentazione in formato digitale PDF non modificabile:

- Atto di impegno dell'organo giuridico decisionale del Comune.
- Sottoscrizione della dichiarazione di impegno su modulistica AGEA.

## **7.3.2 Istruttoria delle domande di anticipo**

L'istruttoria delle domande di anticipo è affidata alla Commissione di valutazione nominata dal CdA del GAL Sibilla.

L'istruttoria si svolge entro 45 giorni (termine non vincolante per il GAL) dalla presentazione della richiesta. La rendicontazione delle spese riferite all'importo erogato come anticipo è posticipata al momento della presentazione della domanda di saldo.

Nel caso di decadenza dall'aiuto, il beneficiario è tenuto a restituire le somme percepite.

# **7.4 Domanda di pagamento di saldo**

### **7.4.1 Presentazione della domanda di saldo**

La domanda di pagamento di saldo deve essere presentata attraverso il SIAR all'indirizzo **[http://siar.regione.marche.it](http://siar.regione.marche.it/) entro e non oltre 24 mesi dalla data di comunicazione di finanziabilità. Alla richiesta di saldo deve essere allegata tramite SIAR la seguente documentazione:**

- **a) Elaborati tecnico-contabili** di fine lavori, redatti secondo quanto previsto dalle vigenti normative in materia di lavori pubblici (D.Lgs. n. 50/2016) che individuino compiutamente i lavori realizzati, nonché la quantificazione puntuale della spesa sostenuta per la realizzazione, comprensivi di:
- **- Relazione sul conto finale**, che descriva puntualmente l'andamento dei lavori fino alla loro conclusione;
- **- Documentazione fotografica**, attestante lo stato finale dei luoghi, oltre a tutte le opere non più visibili ed ispezionabili successivamente alla loro esecuzione (demolizioni, sottofondi, drenaggi, ecc.);
- **- Contabilità finale dei lavori** (Stato Finale, Registro di Contabilità, Libretto delle Misure) redatta in forma analitica e completa dei codici di riferimento delle voci di spesa, redatta in base al prezzario ufficiale della Regione Marche in materia di lavori pubblici, vigente al momento della domanda. Per le

eventuali lavorazioni non previste dal prezzario regionale dovrà essere predisposta specifica analisi dei prezzi. Nel caso di interventi che riguardino opere finanziabili in parte, la contabilità dovrà evidenziare chiaramente le quantità ammesse a finanziamento; gli eventuali costi comuni, dovranno essere suddivisi per quota parte in ragione della ripartizione delle superfici per specifica destinazione (ad esempio in millesimi);

**- Certificato di ultimazione dei lavori**, contenente tutte le informazioni sullo stato delle opere realizzate e da cui si evinca che tutte le opere siano perfettamente agibili e finite in ogni loro parte;

**- Certificato di regolare esecuzione**, che attesti la conformità contrattuale delle opere realizzate.

Gli elaborati sopra elencati debbono essere timbrati e firmati, per quanto di competenza, dal Direttore dei Lavori, dal Responsabile del Procedimento, dall'Impresa esecutrice o dall'eventuale collaudatore, e debbono corrispondere a quelli approvati dall'Amministrazione comunale.

Eventuali ulteriori documenti prodotti ai fini della esecuzione e liquidazione dei lavori ai sensi di legge, non andranno allegati alla domanda, ma conservati agli atti dell'ente.

- **b) Check list di auto valutazione della domanda di pagamento contenente le indicazioni delle modalità seguite per la gestione delle gare e degli affidamenti sottoscritta digitalmente dal RUP.**
- **c) Dichiarazione sostitutiva**, ai sensi degli articoli 46 e 47 del DPR 445/2000, sottoscritta dal legale rappresentante che le opere e/o gli acquisti non hanno usufruito di altri contributi pubblici o che, in caso di cumulo degli aiuti, non è stata superata l'intensità di aiuto applicabile.
- **d) Dichiarazione sostitutiva**, ai sensi degli articoli 46 e 47 del DPR 445/2000, sottoscritta dal RUP, contenente l'attestazione:
	- che le opere finanziate sono completate e che le forniture ed i lavori contemplati nei documenti giustificativi concernono la realizzazione del progetto finanziato con la Sottomisura 19.2.7.5 del PSL GAL Sibilla 2014/20;
	- che tutte le opere risultano realizzate nel rispetto delle norme vigenti e delle prescrizioni eventualmente impartite dalle Autorità competenti (vincoli idrogeologici, urbanistico-edilizi, ambientali, paesaggistici e relative autorizzazioni).
- **e) Fatture** del Comune predisposte secondo la normativa di riferimento per la Pubblica Amministrazione.
- **f) Calcolo delle eventuali entrate nette derivanti compilato** secondo il modello di riferimento.
- **g) Buste paga** del personale incaricato della progettazione e/o direzione dei lavori interna alla Stazione appaltante e relativo modello di versamento oneri e contributi.
- **h) Copia dei documenti contabili** dei pagamenti effettuati mediante il conto corrente dedicato:
	- **Bonifici / Riba**: copia dei pagamenti eseguiti, prodotti dalla Banca o dalla Posta, con il riferimento alla fattura per la quale è stato disposto il pagamento. Nel caso in cui il bonifico sia disposto tramite "internet banking", il beneficiario del contributo è tenuto a produrre la stampa dell'operazione dalla quale risulti la data ed il numero della transazione eseguita, oltre alla descrizione della causale dell'operazione a cui la stessa fa riferimento;
	- **Deleghe F24** (relative ai contributi previdenziali, ritenute fiscali e oneri sociali): deve essere fornita copia del modello F24 con la ricevuta dell'Agenzia delle Entrate relativa al pagamento;

Tutta la suddetta documentazione deve essere allegata alla domanda tramite SIAR, in formato digitale PDF non modificabile. Gli originali devono essere custoditi dal beneficiario che ha l'obbligo di esibirli qualora gli vengano richiesti in sede di controlli.

# **7.4.2 Istruttoria delle domande di saldo**

L'istruttoria delle domande di saldo è affidata alla Commissione di valutazione delle domande di pagamento nominata dal CdA del GAL Sibilla.

La liquidazione del saldo del contributo, è concessa soltanto dopo:

- a) la verifica del raggiungimento degli obiettivi indicati nel progetto;
- b) l'effettuazione di un sopralluogo inteso a **verificare in situ**:
	- **-** l'effettiva realizzazione degli investimenti previsti, ammessi a contributo e rendicontati;

**-** che sia stata data adeguata pubblicità al finanziamento pubblico, secondo gli obblighi riportati nell'Allegato III, Parte 1 punto 2 e Parte 2 punti 1 e 2 del Regolamento di esecuzione (UE) n. 808/14 (cfr. par. 8.1).

Le verifiche vengono svolte entro 120 giorni a decorrere dalla data di ricezione della domanda di saldo

### **Parziale esecuzione dei lavori**

In caso di parziale realizzazione dell'iniziativa progettuale approvata, dovrà essere verificata la funzionalità dei lavori e delle opere realizzate nonché degli acquisti e delle forniture effettuate. Qualora sia riscontrato che i lavori eseguiti non costituiscano un lotto funzionale sarà pronunciata la decadenza del lotto in questione. Nel caso in cui sia riconosciuta la funzionalità di una porzione di investimento completata, fatte salve le ulteriori verifiche rispetto alle condizioni di ammissibilità, è possibile procedere al riconoscimento ed all'ammissibilità delle spese effettivamente sostenute di tale porzione di investimento. Saranno infine effettuate eventuali compensazioni con anticipi precedentemente erogati.

Nel caso in cui l'iniziativa sia stata realizzata nella sua totalità, ma la spesa rendicontata e riconosciuta ammissibile risulti inferiore al contributo da erogare, le somme non impiegate costituiranno economie.

# **7.4.3 Termini l'ultimazione dei lavori e per la presentazione della rendicontazione finale**

Il termine per l'ultimazione dei lavori e per la presentazione della rendicontazione finale è fissato in **24 mesi** dalla data di comunicazione di finanziabilità.

# **7.4.4 Proroghe:**

**Fatte salve le cause di forza maggiore,** è possibile richiedere **una sola proroga** della durata massima di **6 mesi**. La concessione della proroga presuppone che il valore dei lavori realizzati sia **pari o superiore al 50%**  degli investimenti ammessi, anche se non pagati.

Il documento da allegare alla domanda di proroga e da presentare tramite SIAR è il seguente:

### **Relazione del Direttore dei lavori dal quale risulti:**

- **-** che il valore dei lavori realizzati è pari o superiore al 50% degli investimenti ammessi
- **-** i motivi che hanno determinato il ritardo;
- **-** le misure che intende adottare per concludere l'investimento nei tempi di proroga richiesti;
- **-** il nuovo cronoprogramma degli interventi."

# **7.5 Richiesta di riesame e presentazione dei ricorsi**

Avverso la comunicazione di esito istruttorio negativo o parzialmente negativo relativa alla domanda di Variante o a quella di Saldo, il beneficiario può presentare al GAL memorie scritte entro il termine perentorio indicato nella comunicazione.

La richiesta di riesame viene esaminata entro **15 giorni** successivi alla ricezione delle osservazioni.

A seguito dell'emanazione del provvedimento definitivo, il beneficiario può presentare:

- ricorso presso il Tribunale Amministrativo Regionale entro 60 gg. dal ricevimento della comunicazione, trasmessa dal GAL Sibilla tramite PEC;
- in alternativa, ricorso straordinario al Capo dello Stato entro 120 gg. dal ricevimento della comunicazione, trasmessa dal GAL Sibilla, tramite PEC.

I provvedimenti di decadenza totale o parziale sono impugnabili davanti al giudice ordinario sulla base delle norme stabilite dal Codice di procedura civile.

# **8. Impegni dei beneficiari**

Tramite la sottoscrizione della domanda di sostegno il richiedente si impegna a:

- realizzare gli investimenti in modo conforme rispetto alle finalità ed agli obiettivi del progetto;
- diventare titolare di un conto corrente bancario o postale dedicato, anche non in via esclusiva, per effettuare tutti i pagamenti relativi ad ogni domanda di sostegno e per ricevere il relativo contributo; tale conto deve essere presente nel fascicolo aziendale al momento della presentazione della domanda di pagamento;
- garantire la destinazione d'uso degli investimenti realizzati per le medesime finalità per cui sono stati approvati per un periodo di 10 anni per gli investimenti strutturali e 5 anni per gli investimenti mobili, a decorrere dalla data di adozione dell'atto di autorizzazione al pagamento del saldo finale;
- non alienare volontariamente gli investimenti realizzati per un periodo di 5 anni a decorrere dalla data di adozione dell'atto di autorizzazione al pagamento del saldo finale;
- presentare la rendicontazione entro **24 mesi** dalla data di comunicazione di finanziabilità;
- conservare a disposizione degli uffici del GAL, della Regione Marche, della Commissione Europea, nonché dei tecnici incaricati, la documentazione originale di spesa dei costi ammessi a contributo per i 5 anni successivi alla liquidazione del saldo del contributo;
- consentire l'accesso alle aree ed agli immobili di intervento ed un'agevole consultazione della documentazione da parte degli organi incaricati dei controlli in ogni momento e senza restrizioni;
- restituire senza indugio, anche mediante compensazione con importi dovuti da parte di AGEA le somme eventualmente percepite in eccesso quale aiuto, ovvero sanzioni amministrative, così come previsto dalle disposizioni e norme nazionali e comunitarie;
- dare adeguata pubblicità al finanziamento pubblico, secondo gli obblighi riportati nell'Allegato III, Parte 1 punto 2 e Parte 2 punti 1 e 2 del Reg. di esecuzione (UE) n. 808/14 (cfr. par.8.1).
- garantire il rispetto della normativa sugli Appalti, di cui al Decreto Legislativo n. 50/2016.

## **8.1 Disposizioni in materia di informazione e pubblicità**

I beneficiari delle operazioni cofinanziate ai sensi del presente bando sono tenuti a rispettare i seguenti obblighi informativi, a pena di decadenza e revoca del contributo accordato. Durante l'attuazione degli investimenti finanziati, il beneficiario informa il pubblico sul sostegno ottenuto, collocando:

- a) per le operazioni che beneficiano di un sostegno pubblico totale superiore a 10.000,00 euro, e in funzione dell'operazione sovvenzionata, almeno un poster o un cartello con informazioni sull'operazione (formato minimo A3), in un luogo facilmente visibile al pubblico;
- b) per le operazioni che comportano un investimento il cui sostegno pubblico totale supera 50.000,00 euro, il beneficiario espone una targa informativa contenente indicazioni sul progetto.

Per interventi riguardanti infrastrutture o immobili edilizi, entro la data della presentazione della domanda di pagamento il beneficiario espone una targa informativa permanente, in un luogo facilmente visibile al pubblico.

Tutta la suddetta cartellonistica riporta, in uno spazio non inferiore al 25% le informazioni sul progetto (nome, obiettivo dell'operazione e descrizione), l'emblema dell'Unione Europea conforme agli standard grafici ufficiali, dello Stato Italiano, della Regione Marche, di Leader e del GAL e lo slogan "Fondo europeo agricolo per lo sviluppo rurale: l'Europa investe nelle zone rurali".

Ogni beneficiario è tenuto a mantenere il materiale di informazione e pubblicità di cui al presente articolo per un periodo di cinque anni successivi alla domanda di pagamento. Le spese sostenute per ottemperare all'informazione pubblicità, sono eleggibili al cofinanziamento nella misura stabilita per l'operazione considerata. I format pubblicitari sono reperibili sul sito del GAL.

### **9. Controlli e sanzioni**

Fatta salva l'applicazione dell'art. 63 del Reg. UE 809/2014, in caso di mancato rispetto degli impegni ai quali è subordinata la concessione del contributo si applicano le riduzioni e le esclusioni disciplinate dai seguenti atti: DGR 1068/2019, DGR 706 del 15/06/2020, DDS 451/2019 e DDS 468/2020.

### **10.Informativa di trattamento dati personali e pubblicità**

Il GAL Sibilla, in conformità al Regolamento 2016/679/UE (General Data Protection Regulation – GDPR), informa che i dati forniti saranno oggetto di trattamento da parte del GAL Sibilla, della Regione Marche, o dei soggetti pubblici o privati a ciò autorizzati, con le modalità di seguito esplicitate.

Il Titolare del trattamento è il GAL Sibilla, con sede in località Rio 1, Camerino.

Il Responsabile della Protezione dei dati ha sede in Località Rio n 1 Camerino.

La casella di posta elettronica, cui vanno indirizzate le questioni relative ai trattamenti di dati è, [GALSIBILLA@pec.it.](mailto:GALSIBILLA@pec.it)

Le finalità del trattamento cui sono destinati i dati personali sono le concessioni di contributi regionali, nazionali e comunitari ai sensi del PSR (Piano di Sviluppo Rurale) e la base giuridica del trattamento (ai sensi degli articoli 6 e/o 9 del Regolamento 2016/679/UE) è la Deliberazione Assemblea Legislativa regionale n. 46 del 14/02/2017.

I dati raccolti potranno essere trattati inoltre a fini di archiviazione (protocollo e conservazione documentale) nonché, in forma aggregata, a fini statistici.

I dati potranno essere/saranno comunicati ad AGEA Agenzia per le Erogazioni in Agricoltura con funzione di Organismo Pagatore per la Regione Marche e diffusi attraverso SIAN (Sistema Informativo Agricolo Nazionale) e SIAR (Sistema Informativo Agricolo Regionale) ai sensi del Protocollo di intesa tra AGEA OP e Regione Marche sottoscritto a maggio 2017 (Rep. Regionale contratti n. 227/2017).

Il periodo di conservazione, ai sensi dell'articolo 5, paragrafo 1, lettera e) del Regolamento 2016/679/UE, è determinato, ed è il tempo stabilito, per fini di archiviazione (protocollo e conservazione documentale), dai regolamenti per la gestione procedimentale e documentale e da leggi e regolamenti in materia.

Ai richiedenti competono i diritti previsti dal Regolamento 2016/679/UE e, in particolare, può essere richiesto al responsabile del trattamento dei dati, l'accesso ai dati personali forniti, la rettifica o, ricorrendone gli estremi, la cancellazione o la limitazione del trattamento. I richiedenti possono inoltre opporsi al loro trattamento ed esercitare il diritto alla portabilità dei dati.

Ai sensi dell'articolo 77 del Regolamento 2016/679/UE, è possibile proporre reclamo al Garante per la protezione dei dati personali con sede a Roma.

Il conferimento dei dati discende da un obbligo legale. È necessario fornire i dati personali richiesti, in quanto, in mancanza di tali dati, non è possibile procedere all'istruttoria della domanda presentata.

### **11. Pubblicazioni del bando e informazioni**

Il presente bando è pubblicato, in forma integrale sul sito web del GAL Sibilla all'indirizzo www.galsibilla.it, sul sito della Regione Marche all'indirizzo di riferimento dell'agricoltura. Il bando è trasmesso, tramite PEC, alle Unioni Montane di riferimento del GAL Sibilla e ai Comuni ricadenti nell'area del GAL Sibilla. Inoltre è inviato ai soggetti partner (soci del GAL Sibilla) aventi rilevanza pubblica o associativa.

Il presente bando è trasmesso alla Rete Rurale Nazionale per la pubblicazione sul sito web.

Il Responsabile di Misura è Stefano Giustozzi.

Per qualsiasi informazione rivolgersi al GAL Sibilla, località Rio 1 – 62032 Camerino tel. 0737/637552, fax 0737/637552 e-mail: info@galsibilla.it. - posta certificata: GALSIBILLA@pec.it nei seguenti giorni e orari: dal lunedì al venerdì dalle ore 9.00 alle ore 13.00.

Camerino, 30/06/2021

## **CLASSIFICAZIONE AREE GAL SIBILLA**

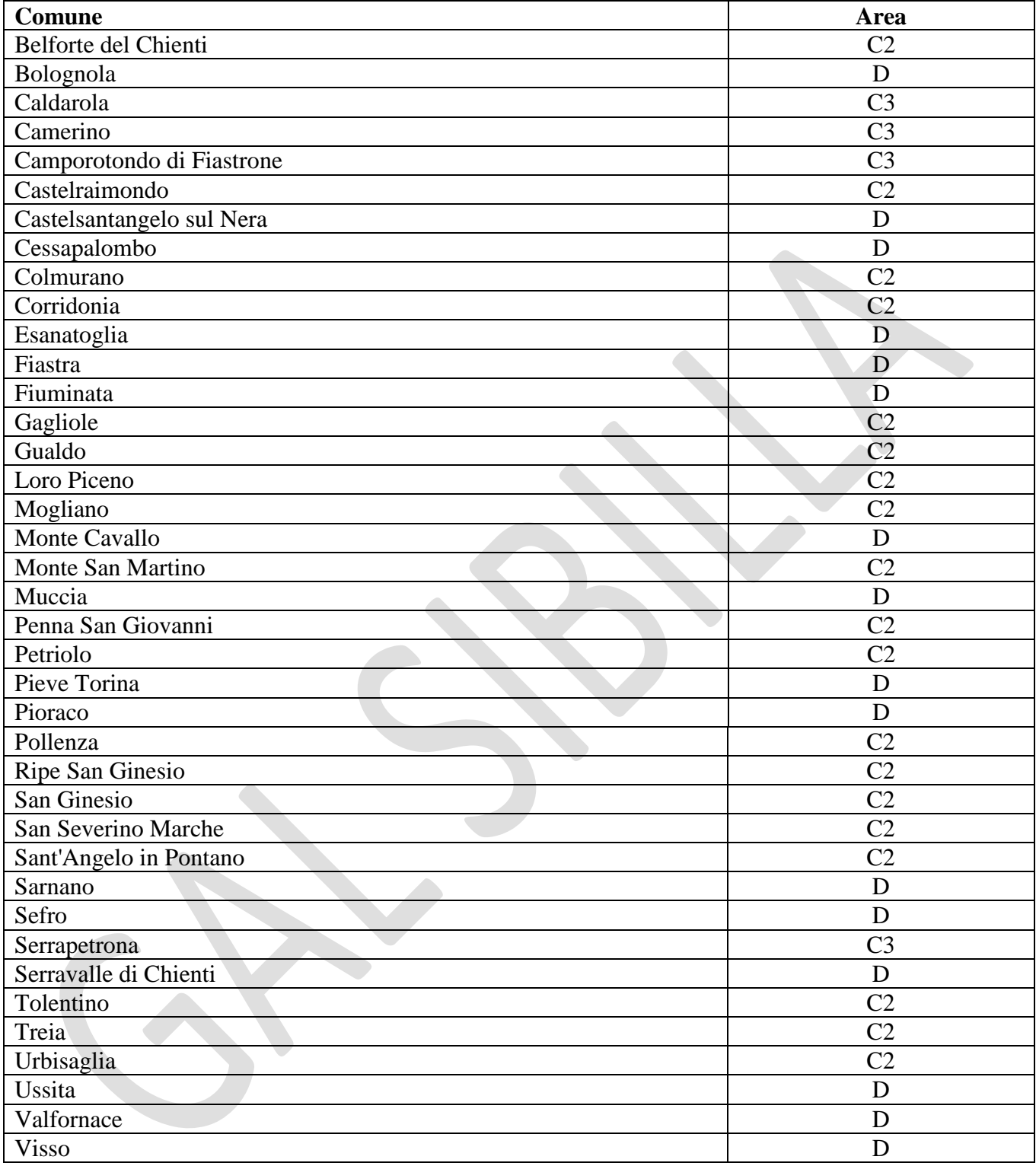

### **GAL Sibilla: popolazione, superficie.**

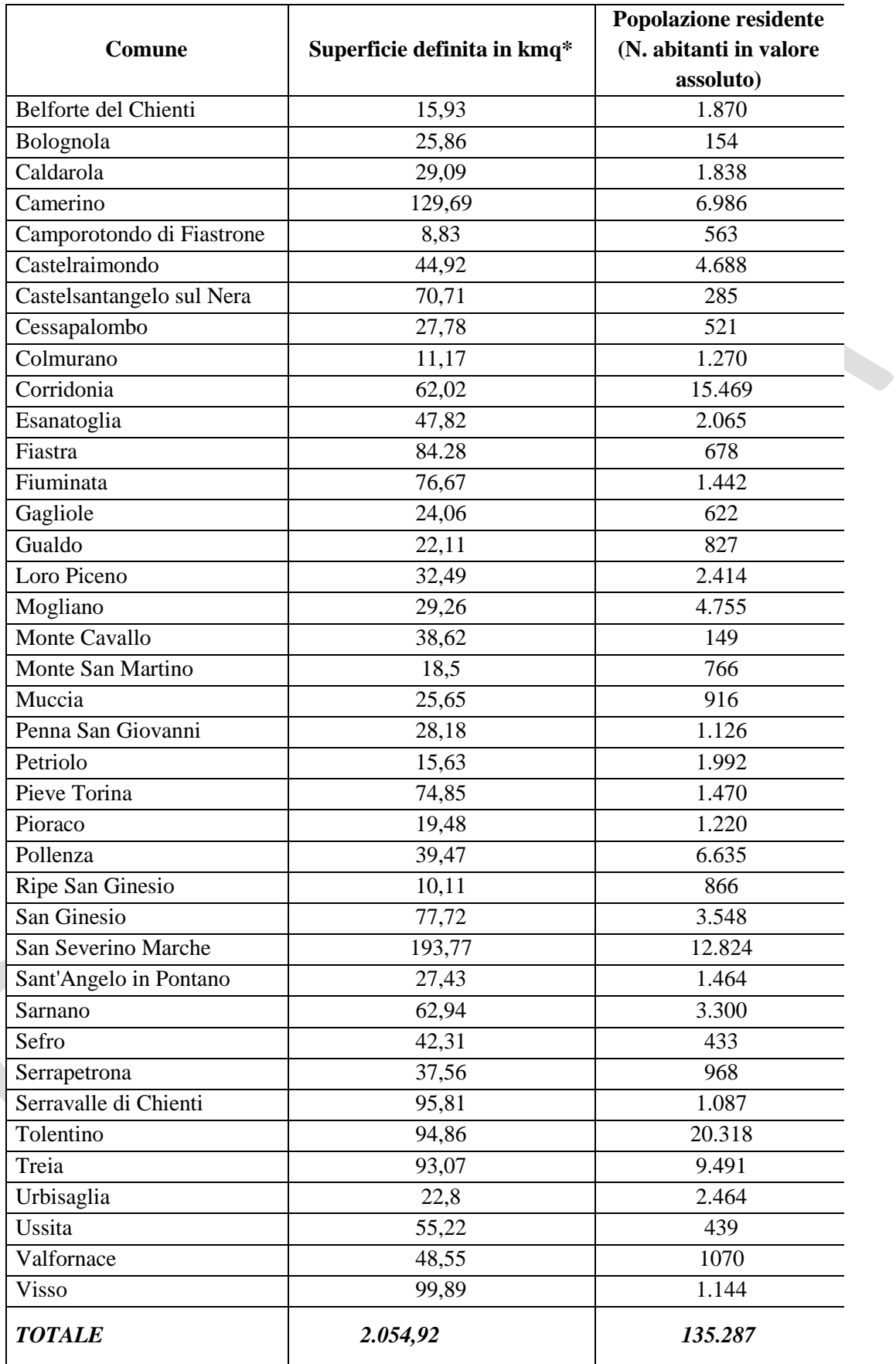

**Fonte: Rielaborazione Allegato B) al bando PSR Marche 2014/2020 – Sottomisura 19.1 "Sostegno preparatorio allo sviluppo locale LEADER.**

# **Allegato 1) Servizi**

### **L'elenco è a titolo esemplificativo e non esaustivo**

### **Servizi esistenti nella rete dei servizi ma che non necessitano di autorizzazioni:**

- Servizi di Sollievo (per famiglie con paziente psichiatrico, per disabili, per anziani, ecc.)
- Dopo di noi

### **Strutture socio-sanitarie per Disabilità, Salute Mentale, Dipendenze Patologiche, Minorenni:**

- Centro Diurno per persone con demenze
- Residenza Protetta per persone con demenze
- Centro Diurno per Anziani non autosufficienti
- Residenza Protetta per Anziani non autosufficienti
- Centro Diurno Socio Educativo Riabilitativo per Disabili a valenza socio-sanitaria
- Gruppo appartamento per la Disabilità
- Comunità Protetta per la Salute mentale
- Gruppo appartamento per la Salute mentale

### **Strutture Sociali:**

- Casa di Riposo per Anziani autosufficienti
- Casa Albergo per Anziani autosufficienti
- Comunità Alloggio per Anziani autosufficienti
- Casa Rifugio di emergenza per donne vittime di violenza
- Casa Rifugio per donne vittime di violenza
- Casa di accoglienza per la semiautonomia di donne vittime di violenza
- Casa Rifugio per le vittime della tratta e dello sfruttamento
- Comunità Familiare
- Comunità Alloggio per Persone con Lievi Disabilità
- Comunità Alloggio per Persone con Lievi Disturbi Mentali
- Comunità Alloggio per ex-tossicodipendenti
- Comunità di Accoglienza per detenuti ed ex-detenuti
- Casa Alloggio per Adulti In Difficoltà
- Comunità di Pronta Accoglienza per Adulti
- Comunità di Pronta Accoglienza per Minorenni
- Comunità Familiare per Minorenni
- Comunità Socioeducativa per Minorenni
- Comunità semiresidenziale socioeducativa per Minorenni
- Comunità di Accoglienza per Bambino-Genitore
- Comunità per l'autonomia
- Centro governativo di prima accoglienza per minorenni stranieri non accompagnanti
- Centro governativo di seconda accoglienza per minorenni stranieri non accompagnanti

### **Servizi per attività educativa per bambini al di fuori dell'attività scolastica:**

- spazi per bambini, bambine e per famiglie
- centri di aggregazione per bambini, bambine e adolescenti
- servizi itineranti
- servizi domiciliari di sostegno alle funzioni educative familiari
- servizi di sostegno alle funzioni genitoriali

### **Allegato 2**

PSR Marche 2014 2020 - PSL Sibilla. Bando Misura 19.2.7.4.S Operazione A) FA 6A Investimenti nella creazione, miglioramento o ampliamento di strutture sociali, socio-sanitarie, welfare e altri servizi per la popolazione del cratere sismico.

Beneficiario……………………………………………………………………………………………

#### DICHIARAZIONE SOSTITUTIVA DELL'ATTO DI NOTORIETA' (art. 47 D.P.R. 28 dicembre 2000, n. 445 e s.m.i.)

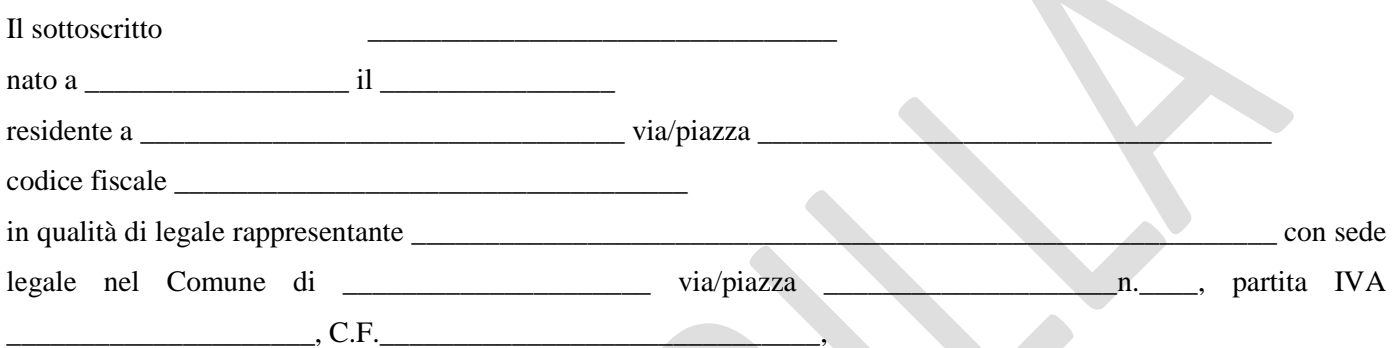

consapevole delle sanzioni penali richiamate dall'art. 76 del D.P.R. 28 dicembre 2000 n. 445 e s.m.i. in caso di dichiarazioni mendaci e della decadenza dei benefici eventualmente conseguiti al provvedimento emanato sulla base di dichiarazioni non veritiere, di cui all'art. 75 del richiamato D.P.R.; ai sensi e per gli effetti del D.P.R. 445/2000 e s.m.i., sotto la propria diretta responsabilità, in merito al regime IVA

#### DICHIARA

- che l'importo di € \_\_\_\_\_\_\_\_\_\_\_\_\_\_\_\_\_\_\_\_ relativo all'IVA sulle **spese tecniche** non è recuperabile in alcun modo ai sensi della/e seguente/i base/i giuridica/che (indicare riferimento di legge, di sentenza, di parere di riscontro ad interpello all'Agenzia delle Entrate od altra base giuridica di riferimento):
	- $\qquad \qquad \bullet$  ;  $\qquad \qquad \bullet$  ;  $\qquad \qquad \bullet$  - ;
- che l'importo di € \_\_\_\_\_\_\_\_\_\_\_\_\_\_\_\_\_\_\_\_ relativo all'IVA sui **lavori** non è recuperabile in alcun modo ai sensi della/e seguente/i base/i giuridica/che (indicare riferimento di legge, di sentenza, di parere di riscontro ad interpello all'Agenzia delle Entrate od altra base giuridica di riferimento):
	- ; - ;
- che l'importo di € \_\_\_\_\_\_\_\_\_\_\_\_\_\_\_\_\_\_\_\_ relativo all'IVA sulle **spese tecniche** è recuperabile.
- che l'importo di € \_\_\_\_\_\_\_\_\_\_\_\_\_\_\_\_\_\_\_\_ relativo all'IVA sui **lavori** è recuperabile.

Luogo e data,

FIRMA

Ai sensi e per gli effetti dell'art. 38, D.P.R. 445 del 28.12.2000 e s.m.i., la dichiarazione è sottoscritta dall'interessato e trasmessa unitamente alla fotocopia, non autenticata, di un documento di identità del dichiarante.